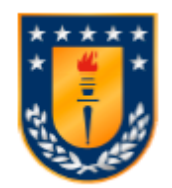

Universidad de Concepción Dirección de Postgrado Facultad de Ingeniería Agrícola - Programa de Magíster

# **Modelación de un sistema híbrido Eólico-Solar Térmico-Biomasa para calefacción domiciliaria en la región del Biobío**

Tesis presentada para optar al grado de Magíster en Ingeniería Agrícola con mención en Mecanización y **Energía** 

RAFAEL ENRIQUE VALIENTE PIEL CHILLÁN-CHILE 2015

Profesor Guía: Gabriel Merino Coria Depto. de Mecanización y Energía, Facultad de Ingeniería Agrícola Universidad de Concepción

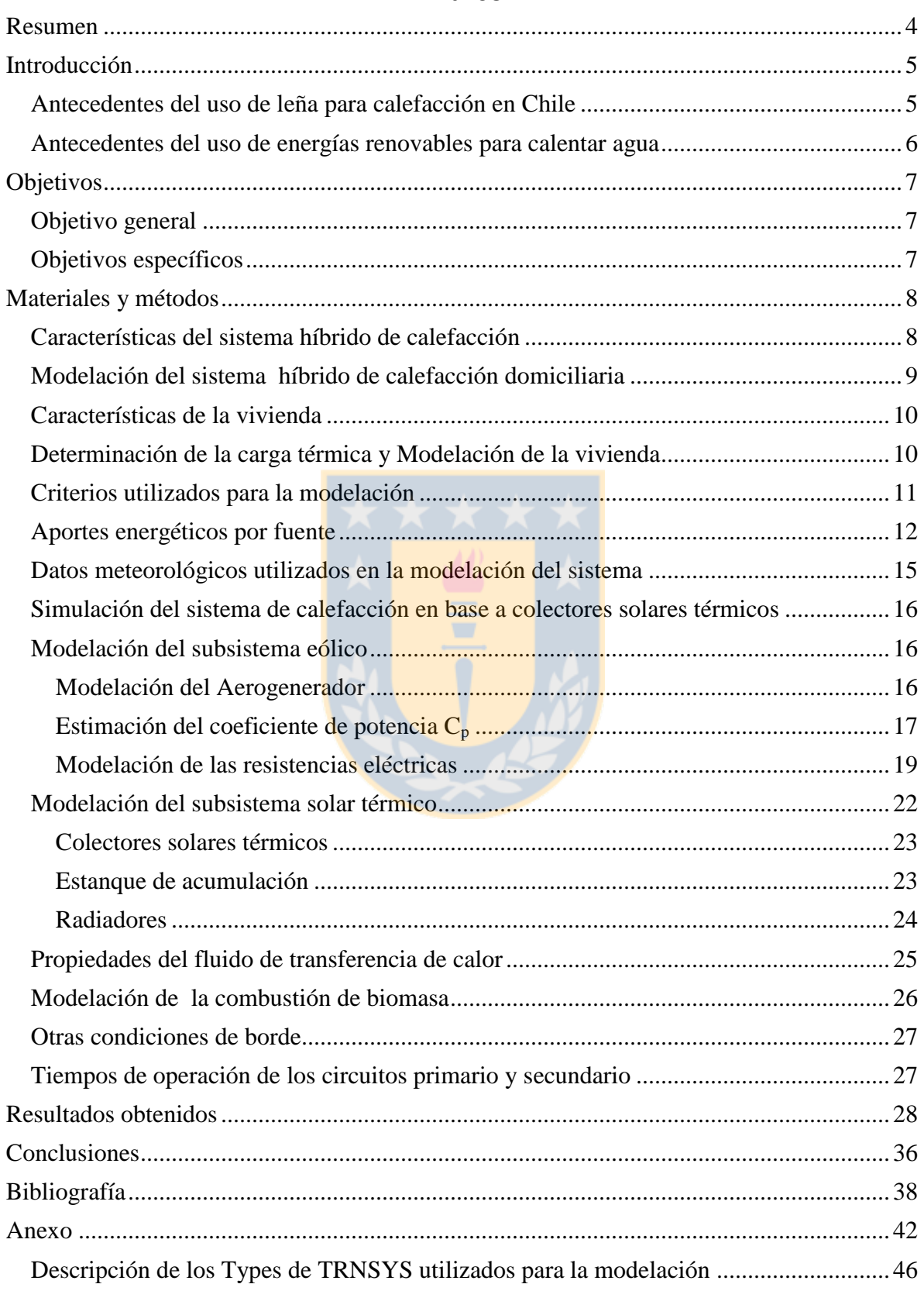

# Índice

# **Índice de Figuras**

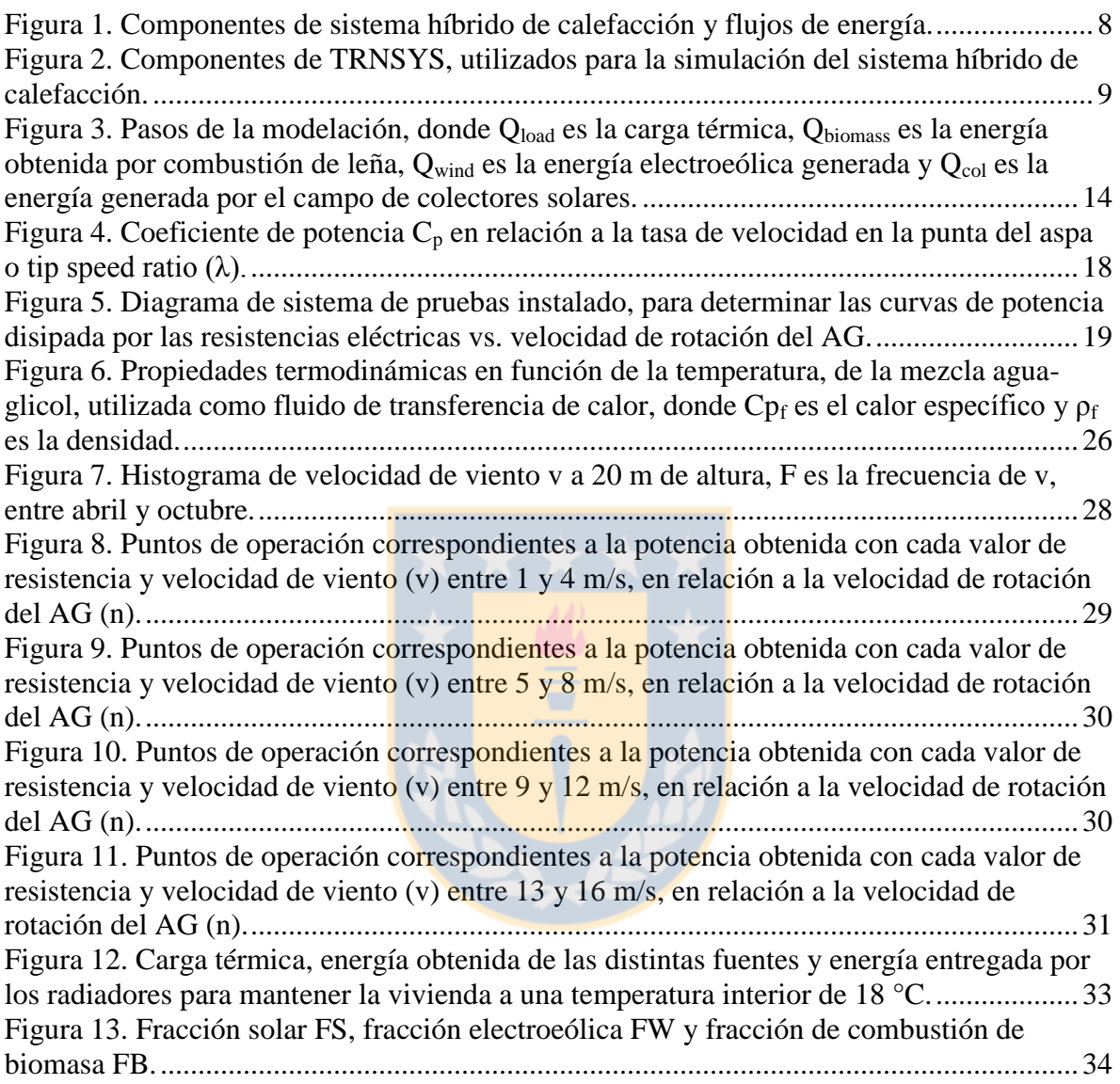

# **Índice de Tablas**

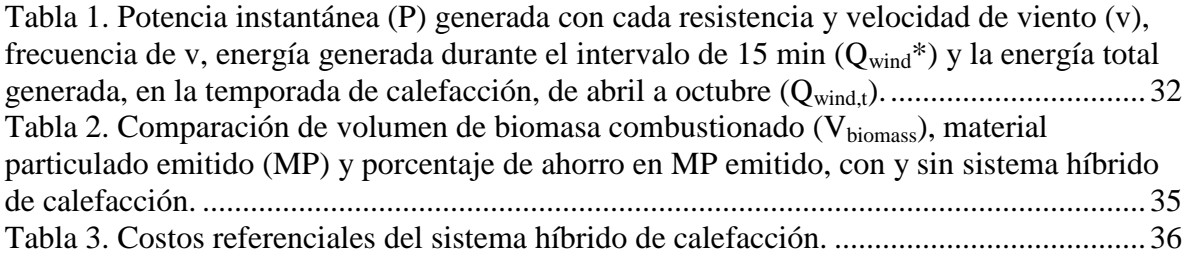

# <span id="page-3-0"></span>**Resumen**

En este estudio, se simuló un sistema híbrido de calefacción basado en energía solar, eólica y combustión de biomasa, para mantener a 18 °C, una construcción de 32 m<sup>2</sup> de superficie, con un volumen de aire de 76.8 m 3 , ubicada en la ciudad de Chillán, Chile (latitud 36.6° sur). El periodo de calefacción considerado, fue durante los meses de abril a octubre. El sistema se dimensionó para cubrir en un 60 % la carga térmica mediante combustión de leña, para el mes de mayor carga térmica, que resultó ser julio, con 1.46∙10<sup>6</sup> kJ/mes. Se comparó la disminución de material particulado (MP) emitido a la atmósfera y el ahorro en salud pública, en relación a un sistema que sólo consideraría biomasa para calefacción. El sistema está conformado por un aerogenerador (AG) de 1 kW de potencia, una estufa a leña y un campo de 10 colectores so<mark>l</mark>ares térmicos de tubos de vacío de 2.47 m<sup>2</sup> cada uno. El AG se encuentra conectado a un banco de resistencias insertado en un estanque de 0.5 m<sup>3</sup> de capacidad, que también es alimentado por el campo de colectores solares. Desde el estanque se distribuye agua caliente a un circuito con radiadores para calefaccionar la vivienda, regulado por un termostato. El sistema fue modelado con el software TRNSYS. El volumen de leña ahorrado en el año fue de  $0.73 \text{ m}^3$ , lo que significa dejar de emitir un 52% de MP a la atmósfera (16.7 kg de MP), implicando un ahorro en salud pública de 1,018 US\$/año. Los costos de implementación del sistema alcanzan a 12,793 US\$ aproximadamente. Para el mes de julio, el aporte de energía solar y eólica fue de 5.05 $\cdot 10^5$ kJ/mes y 2.21⋅10<sup>5</sup> kJ/mes respectivamente, mientras que el calor aportado por los radiadores fue de 5.80⋅10<sup>5</sup> kJ/mes y 8.82⋅10<sup>5</sup> kJ/mes por combustión de biomasa. Lo que significó tener un porcentaje de energía aportado por las fuentes solar, eólica, radiadores y biomasa de 0.35; 0.15; 0.40 y 0.60% respectivamente, para el mes de julio.

# <span id="page-4-0"></span>**Introducción**

#### <span id="page-4-1"></span>*Antecedentes del uso de leña para calefacción en Chile*

La polución atmosférica, producida por la combustión de leña para calefacción, es un problema que afecta muchas regiones en países en vías de desarrollo [1]. En la actualidad, Chile se enfrenta a un problema complejo de energía, incluyendo la vulnerabilidad de recursos, cambio climático y problemas de salud asociados con el humo producido por combustión de leña. Debido a esto, se han implementado subsidios en las ciudades de Chillán, Temuco, Valdivia, Osorno y Coyhaique, para reemplazar estufas a leña por modelos más eficientes [2].

Se encuentra bien establecido que las estufas y chimeneas a leña, así como las quemas agrícolas, emiten cantidades significativas de contaminantes dañinos para la salud [3]. Schueftan (2015), informa que debido a las emergencias de polución atmosférica en ciudades como Chillán y Los Ángeles, se han propuesto subsidios al gas para sustituir la leña [4].

En un estudio realizado por la Comisión Nacional de Energía (CNE) en 2008, se estimó que el costo en salud pública debido a la contaminación por leña es cercano a 364 millones de US\$/año [5]. Por otra parte, 10 kg de emisión de MP generan un daño social en un rango entre 181 y 609 US\$/año, esto implica que una vivienda promedio que usa leña para calefacción, genera un daño social anual entre 1,086 y 3,622 US\$/año [6].

Considerando además, que en Chillán un hogar consume en promedio 3.2 m<sup>3</sup>/año de leña [7] y determinando una equivalencia entre emisión de MP emitido por volumen de biomasa. Se tiene una base de cálculo que permite determinar el ahorro en salud pública al incorporar tecnologías que reemplacen la leña, como la energía solar y/o eólica, permitiendo realizar una comparación.

En la literatura existen diversos estudios que analizan sistemas eólicos para calentar agua y sistemas solares combinados para calefacción y agua caliente sanitaria (ACS). No se han encontrado estudios que analicen sistemas híbridos solar-eólico con fines de calefacción.

#### <span id="page-5-0"></span>*Antecedentes del uso de energías renovables para calentar agua*

El calentamiento de agua se ha propuesto como una posible solución de la industria para la utilización del superávit de energía renovable, en forma de energía térmica almacenada [8]. Calentar agua con energía eléctrica es una aplicación ideal para la generación eólica, debido a la capacidad de almacenar el agua caliente en estanques [9].

Uno de los principales argumentos para producir electricidad a partir de energía eólica, es que no emite gases de efecto invernadero y es promovida como una fuente de energía "verde"; por otro lado, en momentos de precios volátiles de la energía, la electricidad generada localmente a partir del viento, se puede considerar una fuente segura de energía [10].

Las tecnologías basadas en energía solar con fines de calefacción tienen un elevado potencial de aplicación, dado que las bajas temperaturas requeridas para calefaccionar, hacen que la eficiencia de colección de calor sea relativamente alta [11].

Los sistemas solares térmicos activos (que incorporan bombas de recirculación) para calentar agua, generalmente tienen una elevada eficiencia, sus valores son de un 35% a 80% mayor que la de los sistemas pasivos, en los que el agua se mueve por diferencias de temperaturas, densidad y por gravedad. Los sistemas activos son más complejos y caros, siendo más adecuados para aplicaciones en las que la carga térmica es alta [12].

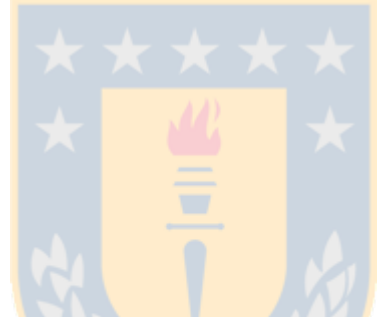

# <span id="page-6-0"></span>**Objetivos**

# <span id="page-6-1"></span>*Objetivo general*

Evaluar el uso de energía eólica y solar térmica, para apoyo de calefacción a nivel residencial en la Región del Biobío.

# <span id="page-6-2"></span>*Objetivos específicos*

- 1. Establecer criterios para el dimensionamiento de un sistema híbrido de calefacción basado en energía solar, eólica y leña.
- 2. Determinar la reducción de material particulado inhalable al incorporar un sistema de apoyo de calefacción basado en energías renovables.
- 3. Cuantificar los costos asociados al uso de energía solar térmica y eólica para calefacción de viviendas.

# <span id="page-7-0"></span>**Materiales y métodos**

#### <span id="page-7-1"></span>*Características del sistema híbrido de calefacción*

El sistema de calefacción, está compuesto por un sistema primario y uno secundario. El sistema primario, está formado por un campo de colectores solares de tubos de vacío, la bomba 1, el AG y el estanque, como se aprecia en la [Figura 1.](#page-7-2) El sistema secundario está formado por la bomba 2, los radiadores, la estufa y la vivienda.

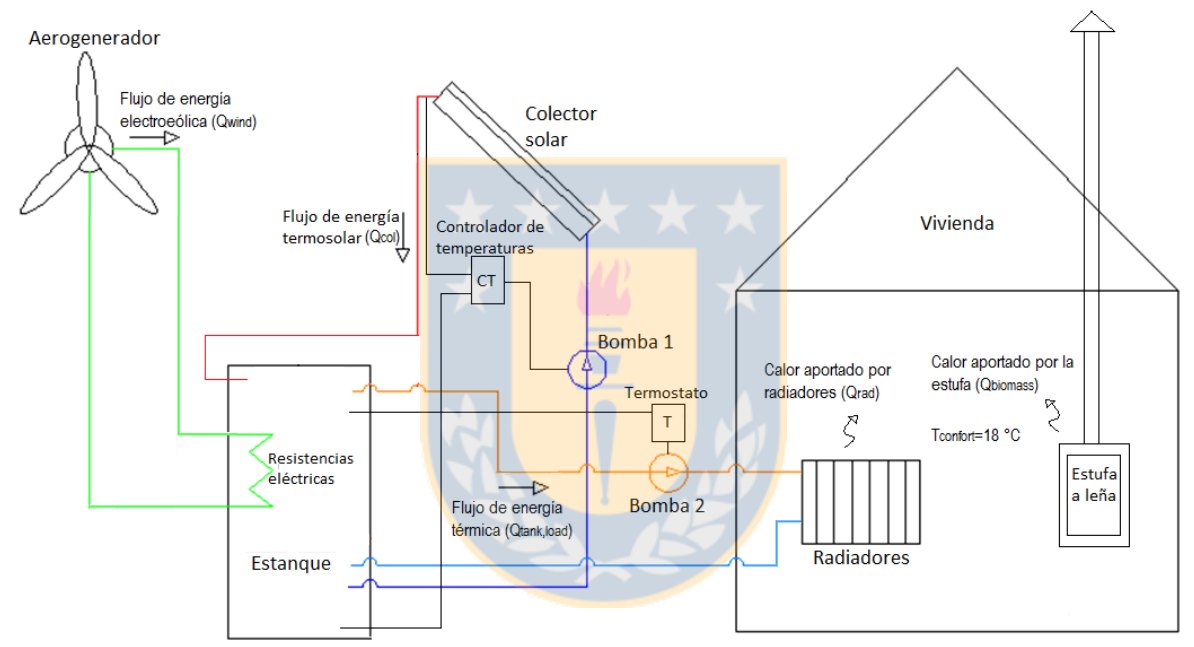

<span id="page-7-2"></span>Figura 1. Componentes de sistema híbrido de calefacción y flujos de energía.

El controlador diferencial de temperaturas (CT), permite que la bomba 1 funcione cuando existe energía disponible para ser entregada por el campo de colectores solares y así asegurar el aumento de la temperatura del estanque. El termostato (T), está programado para que la bomba 2, funcione cuando en la salida del estanque, es decir en su extremo superior se alcance una temperatura deseada de calefacción igual o superior a 50 °C, para que el fluido liberé energía a la vivienda por medio de los radiadores y se apague cuando no exista energía disponible para calefacción.

#### <span id="page-8-0"></span>*Modelación del sistema híbrido de calefacción domiciliaria*

El análisis del sistema de calefacción, se llevó a cabo utilizando TRNSYS. Éste, es un Software de modelación de sistemas transientes de energía, desarrollado para resolver problemas complejos, utilizando componentes individuales llamados Types, los que se conectan entre sí y donde cada uno representa una parte del sistema global [13]. TRNSYS utiliza un enfoque modular para resolver sistemas de energía térmica, básicamente, es un programa de resolución de ecuaciones basado en métodos numéricos, que proporciona diferentes subrutinas para encontrar una solución analítica para el conjunto de ecuaciones [14]. La estructura modular, le da a TRNSYS la flexibilidad que lo caracteriza [15].

En la [Figura 2](#page-8-1) se observan los Types del programa utilizados para simular los flujos de energía de los componentes, que se detallan posteriormente.

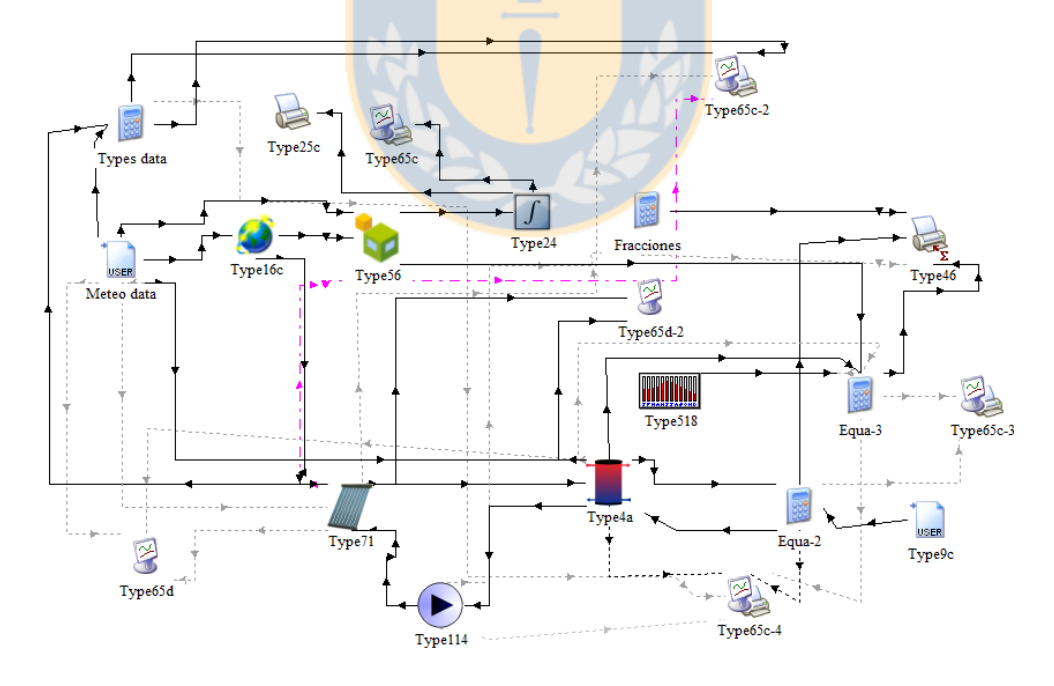

<span id="page-8-1"></span>Figura 2. Componentes de TRNSYS, utilizados para la simulación del sistema híbrido de calefacción.

En el Anexo, se pueden observar las descripciones resumidas de los Types de TRNSYS utilizados para la modelación.

#### <span id="page-9-0"></span>*Características de la vivienda*

La vivienda que se modela, corresponde a una casa habitación de 32 m<sup>2</sup> de superficie y posee un volumen de aire de 76.8 m<sup>3</sup> en su interior, posee una superficie de ventanas de vidrio simple de 3 m<sup>2</sup> y 4 mm de espesor, orientadas hacia el norte. Las paredes están formadas por materiales como madera, volcanita y poliestireno.

# <span id="page-9-1"></span>*Determinación de la carga térmica y Modelación de la vivienda*

Para determinar la carga térmica de la vivienda se utilizó el componente "multi-zone buildinng" (Type 56). Mediante el Type 56, se modela el balance de calor, tomando el aire interior de la construcción como objeto de estudio, para calcular las pérdidas y ganancias de energía [16]. Los datos de la construcción, como orientaciones de las paredes, materiales, superficie de ventanas y conductividades térmicas, son ingresados al Type 56 mediante la interfaz TRNBUILD [17].

Durante la simulación, un paso de tiempo de una hora garantiza una buena operación para el Type 56, sin embargo, este valor es demasiado elevado para la operación y regulación de la calefacción y de la bomba del colector solar [18]. Así, se seleccionó un paso de tiempo de 15 min para la simulación.

Se consideró un horario de calefacción de 7:00 a 19:00 horas para todos los días del periodo de calefacción, correspondiente a 12 h/día.

Se utilizó el procesador de radiación Type 16, para incorporar el efecto de la orientación e inclinación de superficies en la radiación solar incidente, como en el caso de las paredes de la vivienda y el colector solar. La temperatura ambiental y humedad relativa se incorporaron mediante el Type 9c, que permite ingresar la información del registro meteorológico como datos de entrada a los componentes que lo requieran.

Para determinar la carga térmica mensual de la vivienda, así como el resto de los aportes mensuales de energía de las fuentes, se integraron los resultados instantáneos cada 15 minutos, utilizando el integrador Type 24.

#### <span id="page-10-0"></span>*Criterios utilizados para la modelación*

La carga térmica (Q<sub>load</sub>) o demanda de energía para calefacción, es variable dentro del modelo y corresponde a la energía necesaria para mantener la vivienda a una temperatura de confort de 18 °C. Así, por ejemplo, la menor carga térmica, correspondiente al mes de octubre, es de 9.28⋅10<sup>4</sup> kJ/mes y la mayor carga térmica, para julio, es 1.46⋅10<sup>6</sup> kJ/mes.

Como base de cálculo, se fijó que la energía generada a partir de combustión de biomasa Qbiomass, correspondería al 60% de la demanda térmica de calefacción para el mes julio. La potencia nominal del AG y número de AG, son parámetros fijos, de esta manera, es posible determinar la energía electroeólica convertida en calor disponible para calefaccionar  $Q_{wind}$ ,

a partir de datos históricos de velocidad de viento y la eficiencia de conversión  $\eta_{wind}$ . A partir de esto, es posible dimensionar la superficie del campo de colectores solares  $A_{\text{col}}$ , requerida para cubrir lo restante de la carga térmica de la vivienda Q<sub>col</sub>, durante el mes de mayor demanda.

### <span id="page-11-0"></span>*Aportes energéticos por fuente*

Se utilizaron las fracciones de energía aportada, que indican el porcentaje aportado por cada fuente de energía respecto a la carga térmica de la vivienda  $Q<sub>load</sub>$ . Así, la fracción solar FS es  $Q_{col}/Q_{load}$ , la fracción eólica FW, estará dada por  $Q_{wind} \cdot \eta_{wind}/Q_{load}$  y la fracción de combustión de biomasa FB es Q<sub>biomass</sub>/Q<sub>load</sub>. Es necesario incorporar el factor de eficiencia  $\eta_{wind}$ , debido a que el aporte de energía electroeólica se incorpora a TRNSYS leyendo una base de datos de Q<sub>wind</sub>, utilizando el Type 9, mientras que el resto de los aportes serán entregados mediante la modelación con las eficiencias incorporadas.

Como la suma de las tres fracciones de energía aportada debe ser igual a la carga térmica de la vivienda, se tiene la igualdad:

$$
FS + FW + FB = 1 \tag{1}
$$

La fracción FB debe ser de 0.6 para el mes de julio. FW es una entrada de energía conocida. De esta manera, es posible determinar  $Q_{col}$  a partir de FS para julio y dimensionar el campo de colectores solares térmicos de área Acol. Esto permite determinar FB y por lo

tanto obtener la energía entregada por combustión de biomasa, para los meses, exceptuando julio, mediante:

$$
Q_{biomass} = Q_{load} \cdot FB \tag{2}
$$

La energía emitida por los radiadores Q<sub>rad</sub>, se puede determinar a partir de la siguiente expresión:

$$
Q_{rad} = Q_{t, load} \cdot \eta_{rad} \tag{3}
$$

El aporte Qt,load , es la energía transferida desde el estanque a los radiadores y corresponde a una salida de Type 4a, que modela un estanque estratificado y  $\eta_{rad}$  es la eficiencia de los radiadores, la que se considera de un 80%, como se determinó en el caso de Maivel et al. (2014) [19].  $\begin{array}{c} \mathbf{A} & \mathbf{B} & \mathbf{A} \end{array}$ 

Para dar un mayor grado de exactitud al modelo, se considera que el aporte de energía electroeólica, Q<sub>wind</sub>, varía según exista o no carga térmica, de tal manera que si en algún momento no hay necesidad de calefacción, Q<sub>wind</sub> se introducirá en el estanque junto a la energía aportada por el campo de colectores, obteniendo:

$$
Q_{load} = 0 \Rightarrow Q_{\text{tank}} = (Q_{col} + Q_{wind} \cdot \eta_{wind}) \cdot \eta_{\text{tank}} \tag{4}
$$

Donde Q<sub>tank</sub> es la transferencia total de energía hacia el estanque y  $\eta_{wind}$  es la eficiencia de conversión electroeólica en energía térmica, esta eficiencia puede llegar a ser de un 100%, como indica la descripción del Type 1226 "Electric tank heating device". Sin embargo se consideró un valor de 0.9 para obtener valores más cercanos a la realidad. La eficiencia del estanque  $\eta_{\text{tank}}$  varía con sus características constructivas y con la diferencia de temperaturas entre su interior y el exterior. Esta eficiencia está incorporada en las rutinas de TRNSYS.

Cuando exista carga térmica, se considera que la entrada  $Q_{wind}$ , ingresa directamente a los radiadores, obteniendo la expresión:

$$
Q_{load} > 0 \Rightarrow Q_{tank, load} = Q_{col} \cdot \eta_{tank} + Q_{wind} \cdot \eta_{wind}
$$
 (5)

Donde Q<sub>tankload</sub>, es la transferencia de energía desde el estanque hacía los radiadores. De esta manera, es posible modelar todos los flujos de energía para cada mes. Los pasos de la modelación, se pueden apreciar en la [Figura 3:](#page-13-0)

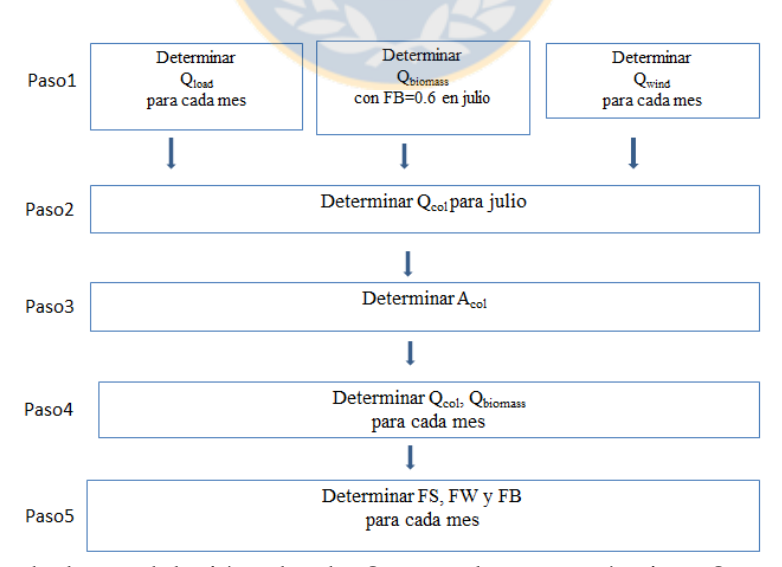

<span id="page-13-0"></span>Figura 3. Pasos de la modelación, donde Q<sub>load</sub> es la carga térmica, Q<sub>biomass</sub> es la energía obtenida por combustión de leña, Qwind es la energía electroeólica generada y Qcol es la energía generada por el campo de colectores solares.

A partir de parámetros característicos de la estufa y de la leña a utilizar, es posible determinar el volumen de leña requerido mensualmente  $V_{\text{biomass}}$ , este parámetro es importante para relacionar los costos del sistema en comparación a un sistema convencional que solo utiliza leña para calefacción.

#### <span id="page-14-0"></span>*Datos meteorológicos utilizados en la modelación del sistema*

La información meteorológica utilizada corresponde a un año meteorológico típico (TMY) (Typical Meteorological Year), correspondiente a 15 años de medición para la ciudad de Chillán [20]. La velocidad de viento corresponde para una altura de 3 m, sin embargo, el AG estaría ubicado a 20 m de altura, la velocidad de viento se puede extrapolar a esta altura mediante la ecuación:

$$
v_{20 m} = \frac{v_{3m} \cdot \ln(20/C_r)}{\ln(3/C_r)}
$$
 (6)

Donde C<sub>r</sub> es un coeficiente de rugosidad adimensional, que varía según las características del terreno alrededor del AG, en este caso  $C_r = 0.07$ .

La determinación del periodo de calefacción probablemente esté sujeta a factores culturales y a otros factores difíciles de dimensionar, por lo que se consideró un periodo de calefacción de abril a octubre, basándose en la costumbre observada para la ciudad de Chillán.

#### <span id="page-15-0"></span>*Simulación del sistema de calefacción en base a colectores solares térmicos*

Los colectores solares estarán conectados en un arreglo serie-paralelo, su funcionamiento está regulado por el controlador de temperaturas (CT), que se programó para que la bomba 1, del circuito primario, comience a funcionar para una diferencia de temperatura d<sub>Tonn</sub> de 7 °C entre la temperatura a la salida de los colectores solares y el fondo del estanque y se apague para una diferencia de temperaturas  $d_{\text{Toff}}$  de 2 °C, lo que permite asegurar que los colectores solares siempre aportarán energía al sistema.

La orientación del campo de colectores es hacia el norte en el hemisferio sur, realizando varias pruebas con TRNSYS, se determinó que el ángulo azimutal que permitió obtener una mayor energía solar térmica fue de 10° NO. La inclinación de los colectores es la latitud + 15 $\degree$ , correspondiente a un ángulo de 51.6 $\degree$ , para captar una mayor cantidad de energía solar en el invierno, en que la declinación solar aumenta.

#### <span id="page-15-1"></span>*Modelación del subsistema eólico*

#### <span id="page-15-2"></span>*Modelación del Aerogenerador*

Se utilizó un AG Bergey modelo XL1. Este AG corresponde a una turbina de eje horizontal con una capacidad nominal de 1.0 kW. El AG posee tres aspas de 2.5 m de diámetro, fijadas a un rotor, que se encuentra acoplado directamente a un alternador de imanes permanentes de velocidad variable o generador sincrónico de imanes permanentes (PMSG) [21].

La potencia de salida del AG, dependerá de su coeficiente de potencia  $C_p$ , el área de barrido  $A = \pi \cdot d^2/4$  dado por diámetro de las aspas del rotor d y la velocidad de viento [22]. Esta potencia, se refiere a la potencia mecánica Pmec, que se puede determinar a partir de la expresión:

$$
P_{\text{mec}} = C_p \cdot P_{\text{w}} \tag{7}
$$

Donde P<sup>w</sup> corresponde a la potencia del viento, que se obtiene a partir de:

$$
P_{\rm w} = \frac{1}{2} \rho_{\rm a} \cdot A \cdot v^3 \tag{8}
$$

Donde p<sub>a</sub> es a la densidad del aire, que se consideró constante con un valor de 1.225 kg/m<sup>3</sup>.

Finalmente, para determinar la potencia generada, que es la que condicionará el funcionamiento de las resistencias, es la potencia eléctrica Pelec, que se obtiene por la expresión:

$$
P_{\text{elec}} = P_{\text{mec}} \cdot \eta_{\text{gen}} \tag{9}
$$

donde  $\Gamma_{\text{gen}}$  es la eficiencia del PMSG del AG, que es cercana al 80% [23].

#### <span id="page-16-0"></span>*Estimación del coeficiente de potencia C<sup>p</sup>*

El coeficiente de potencia, se determinó a partir de la Figura A<sub>1</sub> (ver en Anexo), extraída de un estudio realizado por Seitzler, 2009 [24], basándose en la curva correspondiente a WT\_Perf, se ajustó un polinomio cúbico que aparece en la [Figura 4](#page-17-0) para determinar  $C_p$ , en

función de la tasa de velocidad en la punta del aspa λ o "tip speed ratio" (TSR), obteniendo un valor de  $R^2$  de 0.99. Se determinó usar dicho ajuste, ya que permitió obtener una mayor cantidad de valores positivos de  $C_p$  para bajas velocidades de rotación y de viento.

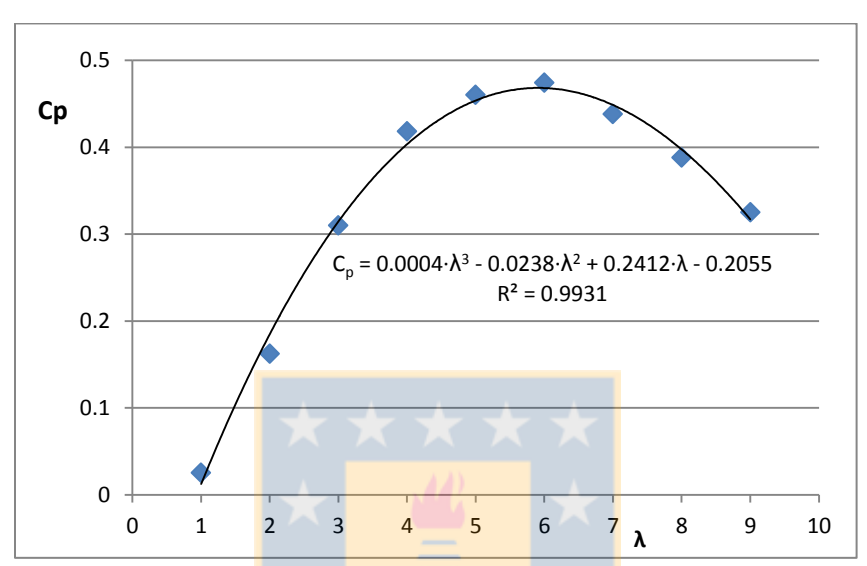

<span id="page-17-0"></span>Figura 4. Coeficiente de potencia  $C_p$  en relación a la tasa de velocidad en la punta del aspa o tip speed ratio (λ).

El coeficiente λ se obtiene a partir de la expresión:

$$
\lambda = \frac{\mathbf{r} \cdot \mathbf{\omega}}{\mathbf{v}} \tag{10}
$$

Donde r es el radio del AG, ω es la velocidad de rotación en rad/s y v es la velocidad de viento en m/s.

# <span id="page-18-0"></span>*Modelación de las resistencias eléctricas*

Para determinar la relación entre la potencia obtenida con los distintos valores de resistencias eléctricas y velocidad de rotación del AG, se utilizó el montaje de pruebas que se observa en la [Figura 5.](#page-18-1) Se simuló la velocidad de viento utilizando un motor (M), que cambia la velocidad de rotación mediante un variador de frecuencia (VSD). Se utilizó también un regulador mecánico o manual conectado al AG. Para excitar el banco de resistencias en DC, se conectó un puente rectificador entre el AG y el banco de resistencias, que está conformado por tres resistencias variables en paralelo.

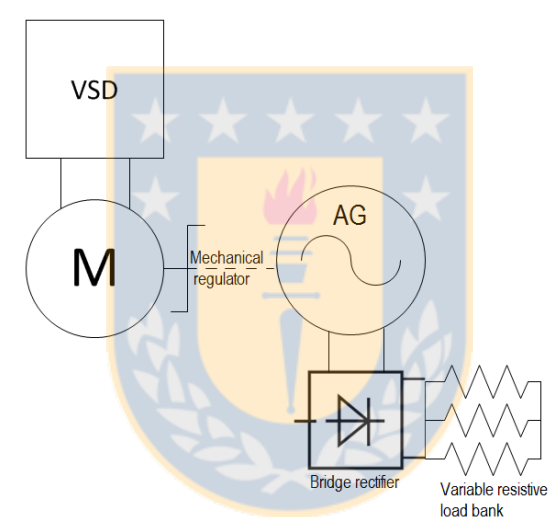

<span id="page-18-1"></span>Figura 5. Diagrama de sistema de pruebas instalado, para determinar las curvas de potencia disipada por las resistencias eléctricas vs. velocidad de rotación del AG.

Los puntos de operación de las resistencias, se determinaron mediante la intersección se las curvas de potencia de las resistencias y potencia del AG vs. la velocidad de rotación del AG.

La velocidad de rotación (n), se hizo variar de 80 a 500 rpm, dado que este es el rango de funcionamiento del AG donde se encuentra la velocidad de rotación nominal de 490 rpm [25]. Este parámetro se determinó a partir de la relación:

$$
n = \frac{120f}{p} \tag{11}
$$

Donde f es la frecuencia del voltaje generado por el variador de frecuencia en Hz y p es el número de polos del AG [23]. Luego, la potencia generada (P), se determinó mediante la expresión:

$$
P = I \cdot V \tag{12}
$$

Donde I es la corriente generada por el AG en A y V es la caída de voltaje, producida en el banco de resistencias.

La resistencia eléctrica (R) se determinó a partir de:

$$
R = \frac{V}{I}
$$
 (13)

La potencia generada vs. la velocidad de rotación, se determinó para cuatro valores de resistencia, correspondientes a 0.65 Ω, 0.90 Ω, 1.20 Ω y 1.60 Ω.

El procesamiento de las ecuaciones fue realizado en Excel y luego importado a MATLAB para graficar las curvas de P vs.  $\omega$  del AG y de las resistencias eléctricas. La potencia de operación se determinó a partir de la intersección de ambas curvas. De esta manera, se obtuvo la potencia eléctrica generada con cada valor de resistencia y para cada velocidad de viento.

Posteriormente, se relacionó la frecuencia de velocidad de viento registrada durante un año cada 15 min, con la potencia que genera cada resistencia y para cada velocidad de viento, lo que permitió determinar el valor de la resistencia eléctrica que permite obtener una mayor cantidad de energía  $(Q_{wind})$ , durante el periodo de modelación. La energía obtenida con cada valor de resistencia se determinó mediante la expresión:

$$
Q_{\text{wind}} = P \cdot \Delta t \tag{14}
$$

Donde P es la potencia obtenida con la resistencia eléctrica en W y Δt es el paso de tiempo de 0.25 h, utilizado para la modelación.

Se seleccionó la resistencia de 1.6 Ω, ya que genera una mayor cantidad de calor, para igual entrada de viento, en relación a los otros valores de resistencia utilizados.

Los valores de Q<sub>wind</sub> fueron incorporados en la simulación utilizando el Type 9 de TRNSYS, que permite leer datos desde un archivo. Estos datos fueron ingresados como una entrada de energía al estanque, homologando el conjunto AG-resistencias a una entrada de

agua-glycol caliente, donde el flujo másico  $(m_t)$  y temperatura de entrada al estanque  $T_{in,t}$ , se determinaron utilizando la ecuación:

$$
Q_{\text{wind}} \cdot \eta_{\text{wind}} = m_t \cdot C p_{\text{f,t}} \cdot \Delta T \tag{15}
$$

El coeficiente  $Cp_{f,t}$  corresponde al calor específico del fluido y la diferencia de temperaturas  $\Delta T$  corresponde a  $(T_{in,t} - T_{top} - 10^{\circ}C)$ , donde  $T_{in,t}$  corresponde a la temperatura de entrada al estanque, que se obtuvo a través de la simulación y  $T_{top}$  es la temperatura superior del estanque. El valor de 10 °C se utilizó para incorporar la estratificación térmica del estanque, dado que la tubería de salida de los estaques se encuentra bajo su extremo superior y que las resistencias eléctricas se encuentran en la mitad del estanque.

### <span id="page-21-0"></span>*Modelación del subsistema solar térmico*

El subsistema solar térmico está conformado por colectores solares térmicos, una bomba de recirculación y el estanque. No se justifica el uso de un intercambiador de calor, debido a que el mismo fluido circula a través de las dos bombas, a diferencia de los sistemas donde no se desea la mezcla de fluidos, como en los sistemas de agua caliente sanitaria.

Se desprecian las pérdidas de energía producidas en tuberías debido a la cercanía de los componentes con la construcción a calefaccionar.

#### <span id="page-22-0"></span>*Colectores solares térmicos*

Se seleccionaron colectores solares de tubos de vacío para esta aplicación, que fueron modelados en TRNSYS utilizando el Type 71, que estima el rendimiento del colector utilizando la ecuación [26]:

$$
\eta_{\text{col}} = a_0 - a_1 \frac{\left( T_{\text{in,col}} - T_a \right)}{G} - a_2 \frac{\left( T_{\text{in,col}} - T_a \right)^2}{G} \tag{16}
$$

Donde  $T_{in,col}$  es la temperatura del agua a la entrada del colector solar y  $T_a$  es la temperatura ambiente. El parámetro  $a_0$  es el factor óptico del colector y tiene un valor de 0.725. El Coeficiente de pérdidas de primer orden  $a_1$  es de 2.46 W/(m<sup>2</sup> K), mientras que el coeficiente de pérdidas de segundo orden del a<sub>2</sub> tiene una valor de 0.0007 W/(m<sup>2</sup> K<sup>2</sup>) para el colector utilizado, como se puede ver en el catálogo  $[27]$  y se aprecian en la Figura A<sub>2</sub> del Anexo.

# <span id="page-22-1"></span>*Estanque de acumulación*

Corresponde a un estanque estratificado de  $0.5 \text{ m}^3$  de volumen, de geometría cilíndrica y vertical, modelado por el Type 4a de TRNSYS. El coeficiente global de pérdidas es una de las entradas requeridas y corresponde a  $U=3.00 \text{ kJ/(h·m²·K)}$ , por sus materiales constructivos de acero inoxidable de 3 mm de espesor y aislación de poliuretano de 10 cm de espesor.

# <span id="page-23-0"></span>*Radiadores*

La energía emitida por los radiadores Q<sub>rad</sub> está dada por Q<sub>tank,load</sub>∙ P<sub>rad</sub>, con una eficiencia Ilrad del 80%, el flujo de masa m<sub>rad</sub>, requerido y la temperatura de entrada a los radiadores  $T_{in, rad}$ , se obtuvieron desde la expresión:

$$
Q_{rad} = m_{rad} \cdot Cp_{f,rad} \cdot (T_{in,rad} - T_{out,rad}) \cdot \Pi_{rad}
$$
 (17)

Donde  $Cp_{f,rad}$  es el calor específico del fluido, en función de la temperatura promedio entre la entrada y la salida de los radiadores.

Se fijó como condición de borde que la temperatura de salida de los radiadores  $T_{out,rad}$ , es superior a la temperatura de confort en 5 °C, es decir 23 °C. La temperatura  $T_{in,rad}$ , se determina a partir de la expresión:

$$
T_{in,rad} = \frac{Q_{wind} \cdot \eta_{wind}}{m_{rad}} \cdot Cp_{f,rad} + T_{out,t}
$$
 (18)

Donde  $T_{out,t}$  corresponde a la temperatura de salida del estanque, entregada mediante la simulación del Type 4a de TRNSYS. De esta manera queda incluido el aporte eólico y solar, este último incluye la eficiencia del estanque.

#### <span id="page-24-0"></span>*Propiedades del fluido de transferencia de calor*

El fluido considerado, corresponde a una mezcla de agua y propilen glicol. Esta mezcla es utilizada para prevenir problemas de congelamiento del fluido. En Salamanca, 2009 [28], se indica el porcentaje de propilen glicol que debe tener la mezcla, según la menor temperatura que puede alcanzar el fluido. Se seleccionó una temperatura de -8 °C, para tener un rango de seguridad, ya que este valor es inferior a la mínima temperatura ambiente del año. Se obtuvo que un 20% en peso de propilen glicol es requerido para la mezcla.

El calor específico y densidad de la mezcla Agua-glicol varían con la temperatura y porcentaje de glicol en el agua [29]. Tomando en consideración este cambio de las propiedades del fluido, se utilizó el software EES (Engineering Equation Solver) para incluir esta variabilidad en la simulación. El Software EES, permite resolver sistemas de ecuaciones no lineales y ecuaciones diferenciales, permitiendo el acceso a librerías de propiedades termodinámicas de diversas sustancias [31-32].

Las ecuaciones y gráficas obtenidas con el software EES, que representan los cambios del fluido al 20% de propilen glicol, como función de la temperatura, se aprecian en la [Figura](#page-25-1)  [6.](#page-25-1) La variabilidad del calor específico y densidad se incorporaron en la simulación utilizando el componente "equation" de TRNSYS.

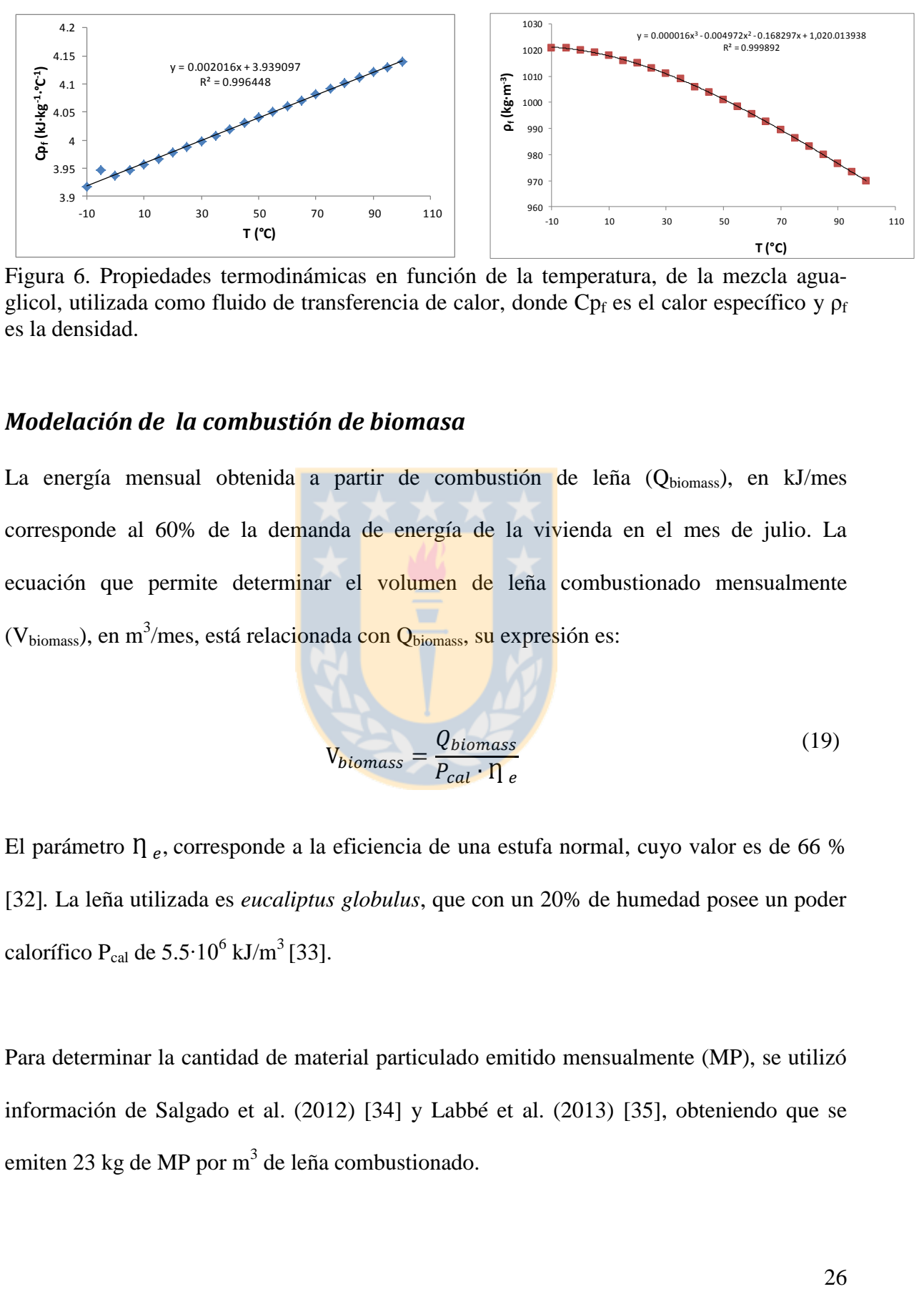

<span id="page-25-1"></span>Figura 6. Propiedades termodinámicas en función de la temperatura, de la mezcla aguaglicol, utilizada como fluido de transferencia de calor, donde  $Cp_f$  es el calor específico y  $p_f$ es la densidad.

### <span id="page-25-0"></span>*Modelación de la combustión de biomasa*

La energía mensual obtenida a partir de combustión de leña  $(Q_{\text{biomass}})$ , en kJ/mes corresponde al 60% de la demanda de energía de la vivienda en el mes de julio. La ecuación que permite determinar el volumen de leña combustionado mensualmente (V<sub>biomass</sub>), en m<sup>3</sup>/mes, está relacionada con Q<sub>biomass</sub>, su expresión es:

$$
V_{biomass} = \frac{Q_{biomass}}{P_{cal} \cdot \Gamma_e}
$$
 (19)

El parámetro  $\eta_e$ , corresponde a la eficiencia de una estufa normal, cuyo valor es de 66 % [32]*.* La leña utilizada es *eucaliptus globulus*, que con un 20% de humedad posee un poder calorífico P<sub>cal</sub> de 5.5⋅10<sup>6</sup> kJ/m<sup>3</sup> [33].

Para determinar la cantidad de material particulado emitido mensualmente (MP), se utilizó información de Salgado et al. (2012) [34] y Labbé et al. (2013) [35], obteniendo que se emiten 23 kg de MP por m<sup>3</sup> de leña combustionado.

#### <span id="page-26-0"></span>*Otras condiciones de borde*

Los límites temporales propios de este caso y su interacción con los parámetros térmicos, influyen en diversas condiciones de borde. Por ejemplo, el AG debe funcionar todo el tiempo, mientras el periodo de calefacción está dado por un horario establecido. Además, existe la posibilidad de que por ejemplo, al medio día no sea necesario calefaccionar, por lo que se debe dejar inactiva la bomba del circuito secundario, mientras el funcionamiento del colector solar y AG permanecen activos para continuar almacenando energía térmica en el estanque. De esta manera, se analizó cada situación para determinar las condiciones que regirán el funcionamiento de los componentes del sistema.

El termostato está programado para que circule fluido por el circuito secundario, cuando la temperatura en el extremo superior del estanque alcance una temperatura de encendido T<sub>on</sub> de 50 °C, basándose en lo que se recomienda en [36] y se apague cuando no exista energía para transferir a los radiadores.

El Flujo de masa del circuito primario m<sub>1</sub> es de 1869 kg/h, correspondiente a lo recomendado de 70 kg/h por m<sup>2</sup> del campo de colectores solares. Este es un criterio ampliamente utilizado para dimensionar sistemas solares térmicos [37], mientras que el flujo de masa obtenido para el circuito secundario  $m_2$  varía de 0 a 100 kg/h.

#### <span id="page-26-1"></span>*Tiempos de operación de los circuitos primario y secundario*

Para implementar los tiempos de funcionamiento del sistema en TRNSYS, se utilizó el Types 518 para la programación mensual. Para controlar el funcionamiento de bomba del circuito secundario y en relación a los tiempos y requerimientos de calefacción, se utilizaron las funciones "gt", "min" y "máx" del comando "equation", que entregan 0 o 1 según las condiciones que se deseen para la simulación [38].

# <span id="page-27-0"></span>**Resultados obtenidos**

El histograma de velocidad de viento para la temporada de calefacción, se aprecia en la [Figura 7.](#page-27-1) Esta información es de utilidad para relacionar la cantidad de energía que se extraerá de las resistencias eléctricas a partir de los puntos de operación que se observan de la [Figura 8](#page-28-0) a la [Figura 11.](#page-30-0)

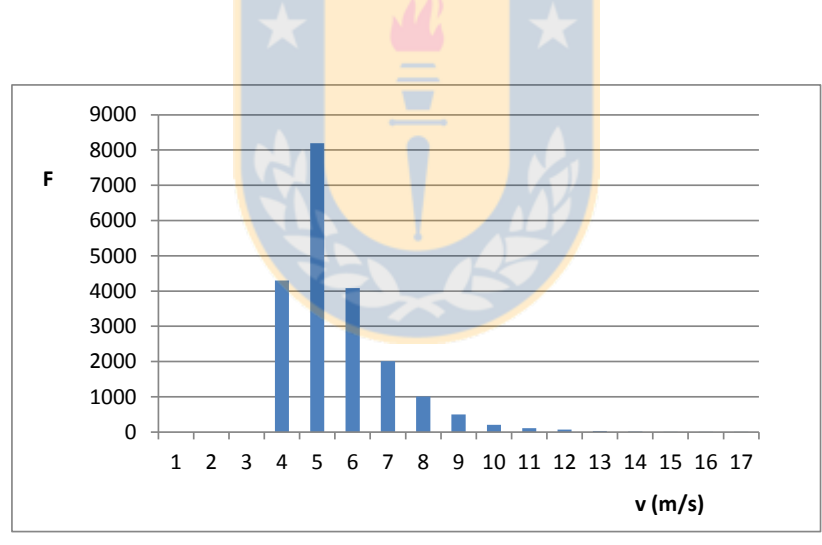

<span id="page-27-1"></span>Figura 7. Histograma de velocidad de viento v a 20 m de altura, F es la frecuencia de v, entre abril y octubre.

Se puede inferir que la potencia generada comienza para velocidades de viento mayores a 3 m/s. Se aprecia además que para velocidades mayores a 10 m/s, la energía producida no será relevante ya que es casi nula, concentrándose la producción entre los 4 y 10 m/s.

En la [Figura 8,](#page-28-0) se pueden apreciar los puntos de operación, que se obtuvieron utilizando el comando "Data Cursor" de MATLAB y que corresponden a la potencia emitida por cada una de las resistencias eléctricas, para velocidades de viento de 1 a 4 m/s. Se aprecia que la generación comienza con una velocidad de 3 m/s y con la resistencia de 0.9 Ohm. Sin embargo, dada la información que aparece en el histograma de la [Figura 7,](#page-27-1) no se tendrá energía generada para esta velocidad de viento, al no haber velocidades de viento inferiores a 4 m/s. Se aprecia además en la [Figura 8,](#page-28-0) que los puntos de operación se tienen para velocidades de rotación por bajo de las 200 rpm.

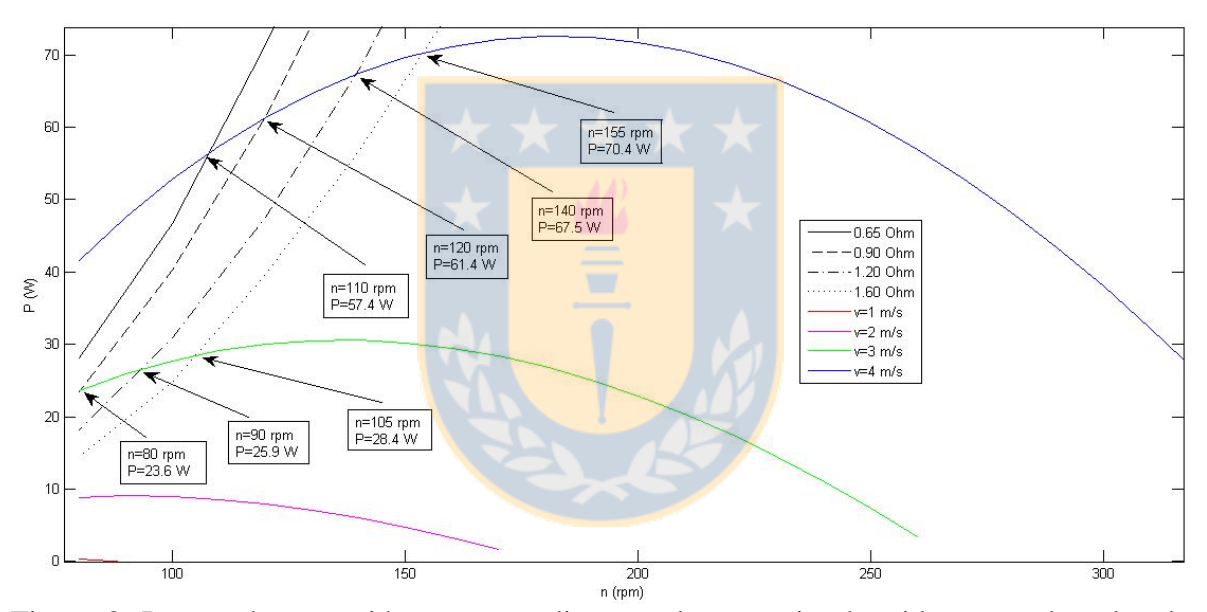

<span id="page-28-0"></span>Figura 8. Puntos de operación correspondientes a la potencia obtenida con cada valor de resistencia y velocidad de viento (v) entre 1 y 4 m/s, en relación a la velocidad de rotación del AG (n).

Para velocidades entre 5 y 8 m/s, se tienen puntos de operación para velocidades de rotación entre 100 y 420 rpm, como se aprecia en la [Figura 9.](#page-29-0) Estos puntos son particularmente interesantes, ya que serán los que aportarán una mayor cantidad de energía, debido a que se concentran en las velocidades de viento que tienen una mayor incidencia durante el año, como se apreció en el histograma de la [Figura 7.](#page-27-1)

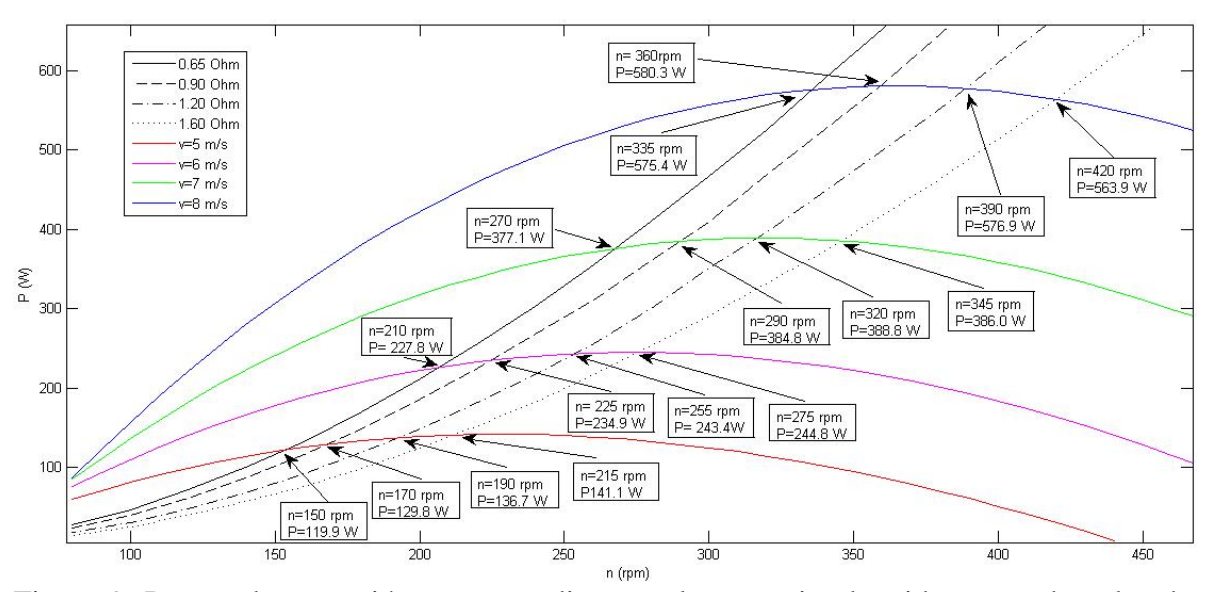

<span id="page-29-0"></span>Figura 9. Puntos de operación correspondientes a la potencia obtenida con cada valor de resistencia y velocidad de viento (v) entre 5 y 8 m/s, en relación a la velocidad de rotación del AG (n).

En la [Figura 10,](#page-29-1) se aprecia que los últimos puntos de operación que se obtienen para el rango de 0 a 500 rpm, siendo el mayor valor de 1126 W, para una velocidad de rotación nominal de 490 rpm, con la resistencia de  $0.65$  Ω.

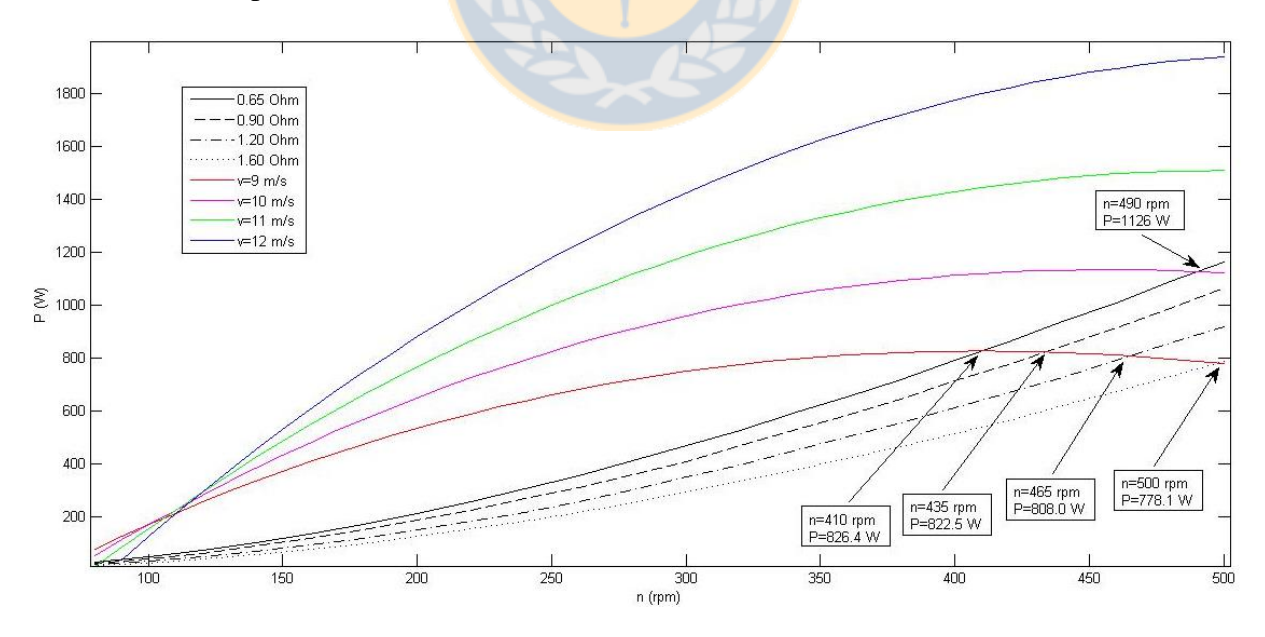

<span id="page-29-1"></span>Figura 10. Puntos de operación correspondientes a la potencia obtenida con cada valor de resistencia y velocidad de viento (v) entre 9 y 12 m/s, en relación a la velocidad de rotación del AG (n).

Ante la incerteza de los puntos de operación que se tendrán para velocidades de viento superiores a 12 m/s [\(Figura 11\)](#page-30-0), se asume que todos ellos serán del máximo valor obtenido de 1126 W, debido a la activación de mecanismos de disipación de potencia, esto se puede observar con mayor claridad en la [Tabla 1.](#page-31-0)

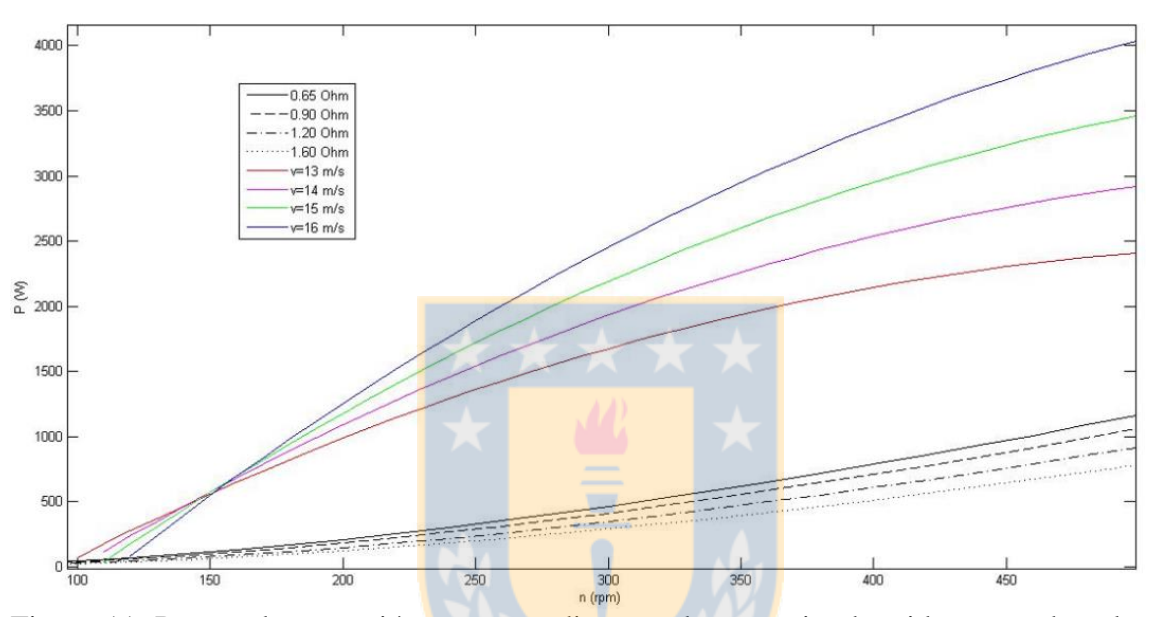

<span id="page-30-0"></span>Figura 11. Puntos de operación correspondientes a la potencia obtenida con cada valor de resistencia y velocidad de viento (v) entre 13 y 16 m/s, en relación a la velocidad de rotación del AG (n).

La potencia generada con cada resistencia eléctrica y las correspondientes velocidades de viento, se pueden apreciar con claridad en la [Tabla 1.](#page-31-0) Se observa además la energía producida en toda la temporada de calefacción.

<span id="page-31-0"></span>Tabla 1. Potencia instantánea (P) generada con cada resistencia y velocidad de viento (v), frecuencia de v, energía generada durante el intervalo de 15 min (Qwind) y la energía total generada, en la temporada de calefacción, de abril a octubre  $(Q_{windt})$ .

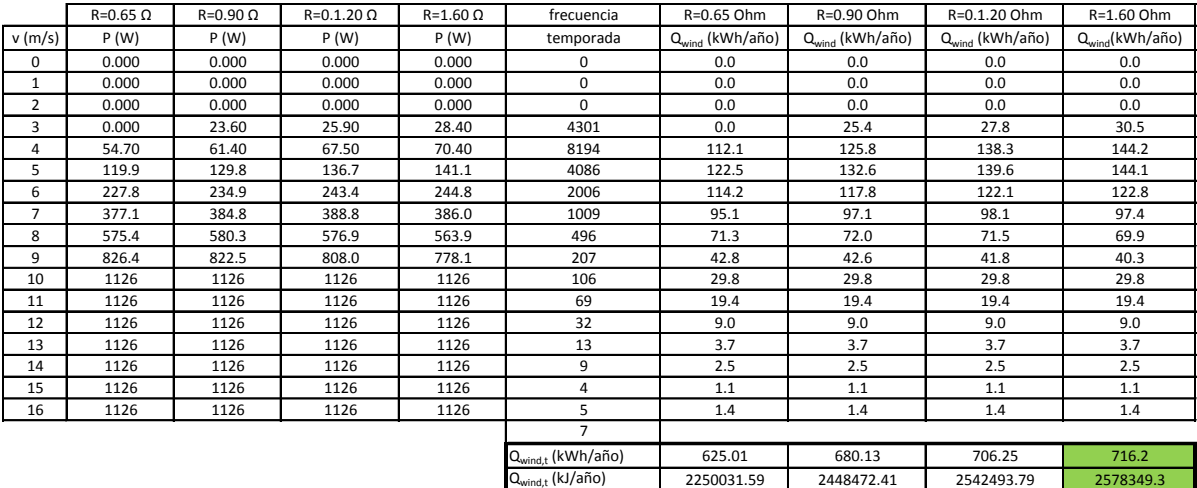

Se aprecia que la mayor cantidad de energía, se produce utilizando la resistencia de 1.60  $\Omega$ debido a que genera energía a **bajas velocidades de viento.** Además se puede ver el valor de potencia constante de 1126 W, asumido para velocidades de viento mayores a 10 m/s.

No se siguieron haciendo pruebas con valores de resistencia mayores a 1.6 Ω, para trabajar con un cierto nivel de exactitud en el rango estudiado del AG de 0 a 500 rpm, ya que no se obtendrían valores de potencia nominal del AG, a velocidad de viento nominal.

Los valores obtenidos de demanda de energía térmica y las otras fuentes de energía, se pueden apreciar en la [Figura 12.](#page-32-0) Se observa también la energía emitida por los radiadores, que incluye la eficiencia del estanque y de los radiadores.

Se observa como la energía aportada por el colector solar es significativa para los meses de abril, agosto y septiembre, meses en que no sería necesario utilizar leña.

La herramienta para dimensionamiento generada, permitió obtener resultados de demanda térmica y aportes de energía para diversas situaciones, de esta manera, se pudo realizar variaciones en los parámetros y contrastar los resultados conseguidos, obteniendo un procedimiento para dimensionamiento de gran utilidad.

En la [Figura 12,](#page-32-0) se tiene la gráfica de la carga térmica de la vivienda  $Q<sub>load</sub>$  y los aportes de energía de las distintas fuentes, donde Q<sub>col</sub> es la energía entregada por el colector solar (que incluye la eficiencia del estanque), se observa además la energía electroeólica aportada  $Q_{wind}$ , la energía entregada por los radiadores  $Q_{rad}$  (que incluye a  $Q_{col}$  y  $Q_{wind}$ ) y la energía aportada por combustión de biomasa Q<sub>biomass</sub>. Los valores corresponden a periodos de un mes, obtenidos mediante la integración de los valores instantáneos, lo que permite comparar más claramente la producción de energía con la demanda.

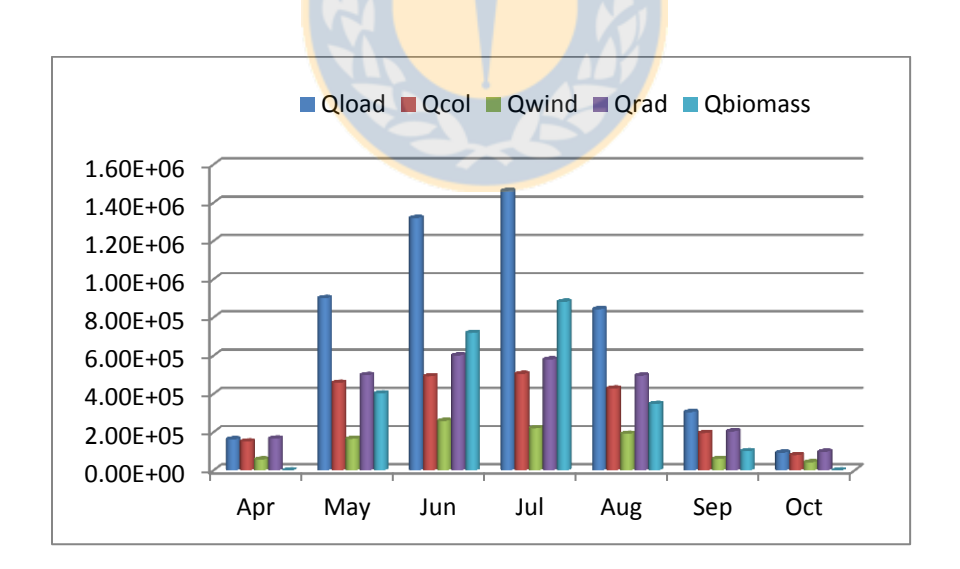

<span id="page-32-0"></span>Figura 12. Carga térmica, energía obtenida de las distintas fuentes y energía entregada por los radiadores para mantener la vivienda a una temperatura interior de 18 °C.

Se aprecia que para los meses de abril y octubre, se cubre toda la demanda de energía por los radiadores, a partir de energía solar y eólica.

El bajo aporte generado por el colector solar para los meses de abril y octubre, se debe a que las fracciones de energía solar y eólica superan el 100%, así se tiene una temperatura apta para calefaccionar en el estanque durante todo el mes, lo que implica que el controlador diferencial de temperaturas mantendrá la bomba del circuito primario detenida gran parte del tiempo, sin permitir el funcionamiento del colector solar.

Las fracciones de cada fuente de energía se precian en la [Figura 13.](#page-33-0) Se observa cómo FW corresponde al 60% para julio y disminuye para el resto de los meses. Se tiene que para abril y octubre el aporte de energía solar y eólica sobrepasa la carga térmica, por lo que se obtienen FB iguales a cero ya que no puede ser negativa.

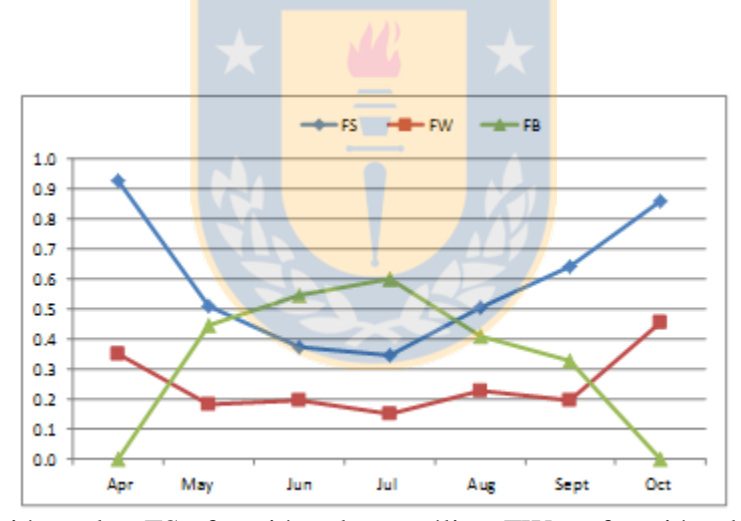

<span id="page-33-0"></span>Figura 13. Fracción solar FS, fracción electroeólica FW y fracción de combustión de biomasa FB.

Se aprecia que el sistema híbrido de calefacción, está sobre dimensionado para los meses de abril y octubre.

Se obtuvieron valores de fracciones eólicas más bajas para los meses de invierno como junio y julio, debido al aumento de la carga térmica para dichos meses. Por otro lado, el calor aportado de energía eólica, no se incrementa en gran medida para los meses de invierno, en que se tienen eventos breves de altas velocidad de viento, predominando los puntos del AG, donde las resistencias generan menos energía, como se pudo ver en las gráficas anteriores.

Los resultados en relación al ahorro de leña y de emisión de material particulado, al incorporar el sistema híbrido de calefacción se pueden ver a continuación en la [Tabla](#page-34-0) 2.

<span id="page-34-0"></span>Tabla 2. Comparación de volumen de biomasa combustionado ( $V_{\text{biomass}}$ ), material particulado emitido (MP) y porcentaje de ahorro en MP emitido, con y sin sistema híbrido de calefacción.

|                                   | Con sistema hibrido de calefacción                |               | Sin sistema hibrido de calefacción     |               |              |
|-----------------------------------|---------------------------------------------------|---------------|----------------------------------------|---------------|--------------|
|                                   | $V_{\text{biomass}}(m^3/\overline{\text{month}})$ | MP (kg/month) | $V_{\text{biomass}}(m^3/\text{month})$ | MP (kg/month) | % savings MP |
| April                             | 0.00                                              | 0.00          | 0.04                                   | 1.03          | 100.00       |
| May                               | 0.11                                              | 2.55          | 0.25                                   | 5.71          | 55.34        |
| June                              | 0.20                                              | 4.56          | 0.36                                   | 8.37          | 45.54        |
| July                              | 0.24                                              | 5.59          | 0.40                                   | 9.27          | 39.68        |
| August                            | 0.10                                              | 2.20          | 0.23                                   | 5.35          | 58.78        |
| September                         | 0.03                                              | 0.64          | 0.08                                   | 1.93          | 67.01        |
| October                           | 0.00                                              | 0.00          | 0.03                                   | 0.59          | 100.00       |
| Total                             | 0.67                                              | 15.54         | 1.40                                   | 32.25         | 52           |
| Costo en salud pública (\$/año)   |                                                   | 575,129       |                                        | 1,193,349     | 52           |
| Costo en salud pública (US\$/año) |                                                   | 947.0         |                                        | 1,964.9       | 52           |

El costo en salud pública se encuentra dentro del rango estipulado en [6]. Se tiene que el ahorro al incorporar el sistema híbrido de calefacción es del 52%, equivalente a 618,220 \$/año (1,017 US\$/año) De esta manera, se puede hacer una comparación entre los costos públicos y los costos de la implementación del sistema, que se aprecian a continuación en la [Tabla 3,](#page-35-1) donde se muestran los costos referenciales de la instalación.

| Ítem                           | cantidad | Costo unitario (\$) | Total (\$) |
|--------------------------------|----------|---------------------|------------|
| Aerogenerador                  | 1        | 900,000             | 900,000    |
| Resistencia eléctrica          | 1        | 30,000              | 30,000     |
| Colector solar                 | 10       | 400,000             | 4,000,000  |
| Estanque de 0.5 m <sup>3</sup> | 1        | 500,000             | 500,000    |
| Controlador de temperaturas    | 1        | 70,000              | 70,000     |
| Termostato                     | 1        | 30,000              | 30,000     |
| Tuberías y aislación           | 1        | 500,000             | 500,000    |
| Accesorios                     | 1        | 200,000             | 200,000    |
| Radiadores                     | 2        | 70,000              | 140,000    |
| Instalación                    | 1        | 1,400,000           | 1,400,000  |
| Total (CP\$)                   |          |                     | 7,770,000  |
| Total (US\$)                   |          |                     | 12,793     |

<span id="page-35-1"></span>Tabla 3. Costos referenciales del sistema híbrido de calefacción.

La información de la [Tabla 3](#page-35-1) puede variar, dependiendo de las características de la instalación, como la longitud de tuberías.

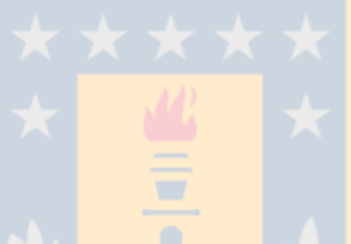

# <span id="page-35-0"></span>**Conclusiones**

Los criterios establecidos, permitieron generar una metodología versátil y rápida para dimensionamiento de sistemas híbridos de calefacción, permitiendo realizar diferentes simulaciones en relación a cambios del tamaño de los componentes de cada subsistema y al variar los flujos de masa.

Se tiene que el campo de colectores solares para cumplir con los criterios establecidos queda sobredimensionado para los meses de abril y octubre, debido a que se tiene una baja radiación solar en los meses de invierno y considerando además que la energía electroeólica generada es una entrada que no se puede variar.

Las pruebas realizadas durante la simulación, mostraron que los resultados obtenidos son altamente sensibles a cambios en las condiciones de borde, así, se debe considerar la importancia de factores como estratificación térmica del estanque o histéresis en el cambio de temperaturas al incorporar componentes como controladores diferenciales de temperaturas y termostatos, al seleccionar temperaturas de encendido y apagado.

Es factible disminuir en gran medida la emisión de material particulado a la atmósfera, incorporando sistemas de calefacción, basados en la combinación de energías renovables. En este caso fue posible una reducción del 52% de MP, al reemplazar en un 40% el consumo de leña con energía solar térmica y eólica, para el mes de mayor carga térmica.

Considerando el ahorro en gastos del sector público de 1,017 US\$/año, al incorporar el sistema híbrido de calefacción, se tiene un periodo de recuperación del capital de 13 años para la instalación del sistema.

# <span id="page-37-0"></span>**Bibliografía**

- [1] C. A. Chávez, J. K. Stranlund, and W. Gómez, "Controlling urban air pollution caused by households: uncertainty, prices, and income.," *J. Environ. Manage.*, vol. 92, no. 10, pp. 2746–53, Oct. 2011.
- [2] A. Schueftan and A. D. González, "Reduction of firewood consumption by households in south-central Chile associated with energy efficiency programs," *Energy Policy*, vol. 63, pp. 823–832, Dec. 2013.
- [3] P. Kumar, L. Pirjola, M. Ketzel, and R. M. Harrison, "Nanoparticle emissions from 11 non-vehicle exhaust sources – A review," *Atmos. Environ.*, vol. 67, pp. 252–277, Mar. 2013.
- [4] A. Schueftan and A. D. González, "Proposals to enhance thermal efficiency programs and air pollution control in south-central Chile," *Energy Policy*, vol. 79, pp. 48–57, 2015.
- [5] P. Ulloa, C. Gloria, and C. Eugenio, "Medidas costo-efectivas para reducir la contaminación del aire generada por la combustión de leña en ciudades del sur de Chile, División Políticas y Regulaciones Ambientales," no. <http://www.sociedadpoliticaspublicas.cl/archivos/BLOQUE1/Medioambiente/Medi das costoefectivas para reducir la contaminacion del aire generadapor la combustiondelena-en-ciudades-del-sur-de-Chile.pdf> Última visita el 16/03/2015, 2015.
- [6] G. León, "Problemática energética y ambiental: instrumentos de gestión utilizados por la institucionalidad ambiental," no. Comisión Nacional del Medio Ambiente. Santiago, Chile, 2008.
- [7] A. Gomez-Lobo, "El consumo de leña en el sur de Chile: ¿por qué nos debe preocupar y qué se puede hacer?," *Rev. Ambient. y Desarro. 21(3) 43-47*, vol. 21, no. 3, pp. 43–47, 2005.
- [8] G. Xydis, "Wind energy to thermal and cold storage—A systems approach," *Energy Build.*, vol. 56, pp. 41–47, Jan. 2013.
- [9] N. Fitzgerald, A. M. Foley, and E. McKeogh, "Integrating wind power using intelligent electric water heating," *Energy*, vol. 48, no. 1, pp. 135–143, Dec. 2012.
- [10] L. Hughes, "Meeting residential space heating demand with wind-generated electricity," *Renew. Energy*, vol. 35, no. 8, pp. 1765–1772, Aug. 2010.
- [11] P. Pinel, C. A. Cruickshank, I. Beausoleil-Morrison, and A. Wills, "A review of available methods for seasonal storage of solar thermal energy in residential

applications," *Renew. Sustain. Energy Rev.*, vol. 15, no. 7, pp. 3341–3359, Sep. 2011.

- [12] S. Sadhishkumar and T. Balusamy, "Performance improvement in solar water heating systems—A review," *Renew. Sustain. Energy Rev.*, vol. 37, pp. 191–198, Sep. 2014.
- [13] A. A. Safa, A. S. Fung, and R. Kumar, "Performance of two-stage variable capacity air source heat pump: Field performance results and TRNSYS simulation," *Energy Build.*, vol. 94, pp. 80–90, May 2015.
- [14] E. Massaguer, A. Massaguer, L. Montoro, and J. R. Gonzalez, "Development and validation of a new TRNSYS type for the simulation of thermoelectric generators," *Appl. Energy*, vol. 134, pp. 65–74, Dec. 2014.
- [15] J. Kuznik, Frédéric Virgone and K. Johannes, "Development and validation of a new TRNSYS type for the simulation of external building walls containing PCM," vol. 42, pp. 1004–1009, 2010.
- [16] S. Lu, S. Liu, J. Huang, and X. Kong, "Establishment and experimental verification of PCM room's TRNSYS heat transfer model based on latent heat utilization ratio," *Energy Build.*, vol. 84, pp. 287–298, Dec. 2014.
- [17] all et Klein, S. Duffie, J. Beckman, W. Mitchell, J., "TRNSYS 17 a TRa Ns i e n t SYs t e m Si mu l a t i o n p r o g r a m, Vol ume 3, St andar d Component Li br ar y Over vi ew," vol. 3, 2011.
- [18] Y. Raffenel, E. Fabrizio, J. Virgone, E. Blanco, and M. Filippi, "Integrated solar heating systems: From initial sizing procedure to dynamic simulation," *Sol. Energy*, vol. 83, no. 5, pp. 657–663, May 2009.
- [19] M. Maivel and J. Kurnitski, "Low temperature radiator heating distribution and emission efficiency in residential buildings," *Energy Build.*, vol. 69, pp. 224–236, Feb. 2014.
- [20] C. Sepúlveda, G. Merino, F. J. Pino, and J. A. Cañumir, "Comparison of methodologies for TMY generation using15 years data for Chillan , Chile .," vol. 04, no. 09, pp. 24–34, 2014.
- [21] W. D. Lubitz, "Impact of ambient turbulence on performance of a small wind turbine," *Renew. Energy*, vol. 61, pp. 69–73, Jan. 2014.
- [22] R. N. Sharma and U. K. Madawala, "The concept of a smart wind turbine system," *Renew. Energy*, vol. 39, no. 1, pp. 403–410, 2012.
- [23] D. D. Lara, G. G. Merino, B. J. Pavez, and J. A. Tapia, "Efficiency assessment of a wind pumping system," *ENERGY Convers. Manag.*, 2010.
- [24] M. Seitzler, C. Wind, and E. Collaborative, "The Electrical and Mechanical Performance Evaluation of a Roof ‐ Mounted , One ‐ Kilowatt Wind Turbine," no. March, 2009.
- [25] Bergey Windpower Co., "BWC EXCEL 1 Wind Turbine Owners Manual. Norman, OK 73069, USA.," no. January, 2012.
- [26] J. Tamasauskas, M. Kegel, and R. Sunye, "An Analysis of Solar Thermal Technologies Integrated into a Canadian Office Building," *Energy Procedia*, vol. 48, pp. 1017–1026, 2014.
- [27] Riovalle\_LTDA, "Rioseco y Vallejos Ltda. Especificaciones técnicas colector solar RIOVALLE ILHC-5818. Santiago, Chile. 2015< http://www.riovalle.cl/aguacaliente-sanitaria/>." 2015.
- [28] Z. Salamanca, "Instalación solar térmica para procucción de ACS en edificio de viviendas en Salamanca," *Univ. Carlos III Madrid*, 2009.
- [29] A. Hobbi and K. Siddiqui, "Optimal design of a forced circulation solar water heating system for a residential unit in cold climate using TRNSYS," *Sol. Energy*, vol. 83, no. 5, pp. 700–714, May 2009.
- [30] S. A. A. Klein, "Engineering equation solver (EES) for microsoft windows operating systems  $\langle \text{http://www.fchart.com/} \rangle$  [acceso: 04/2015].," 2015.
- [31] H. Liu, Y. Shao, and J. Li, "A biomass-fired micro-scale CHP system with organic Rankine cycle (ORC) - Thermodynamic modelling studies," *Biomass and Bioenergy*, vol. 35, no. 9, pp. 3985–3994, 2011.
- [32] O. Salgado, C., Farías, "Desarrollo de calefactores a leña para adaptarse a la nueva legislación energética y ambiental en chile," pp. 28–32, 2012.
- [33] MINENERGIA, "Buen Uso de la Leña <http://www.mma.gob.cl/1304/articles-54981 BuenUsoLena082013.pdf>," 2015.
- [34] F. Salgado, H., Chávez, C., Gómez, W., y Vásquez, "Medición de calefactores a leña del estudio incentivos para el recambio voluntario de equipos de combustión de leña en Temuco y Padre las Casas. Concepción, Chile." 2012.
- [35] R. Labbé, F. Droppelmann, C. Balocchi, and M. Peredo, "Variación de la densidad de la madera y rendimiento pulpable en clones de Eucalyptus globulus evaluado con espectroscopía de infrarrojo cercano," *Bosque (Valdivia)*, vol. 34, no. 3, pp. 3–4, 2013.
- [36] V. Badescu, "Simulation analysis for the active solar heating system of a passive house," *Appl. Therm. Eng.*, vol. 25, no. 17–18, pp. 2754–2763, Dec. 2005.
- [37] F. Bertsch, D. Jaehnig, S. Asenbeck, H. Kerskes, H. Drueck, W. Wagner, and W. Weiss, "Comparison of the Thermal Performance of a Solar Heating System with Open and Closed Solid Sorption Storage," *Energy Procedia*, vol. 48, pp. 280–289, 2014.
- [38] X. Serrano, "Desarrollo de un modelo de simulación para la integración energética de recursos distribuidos mediante trnsys," 2012.

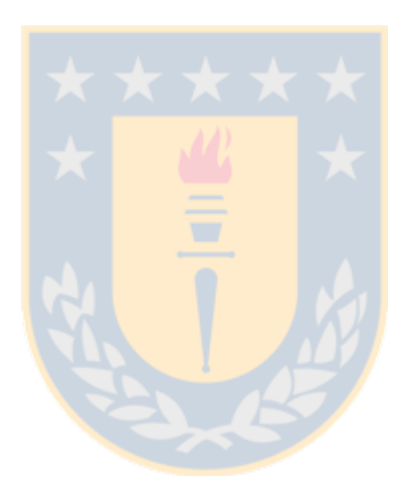

<span id="page-41-0"></span>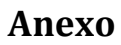

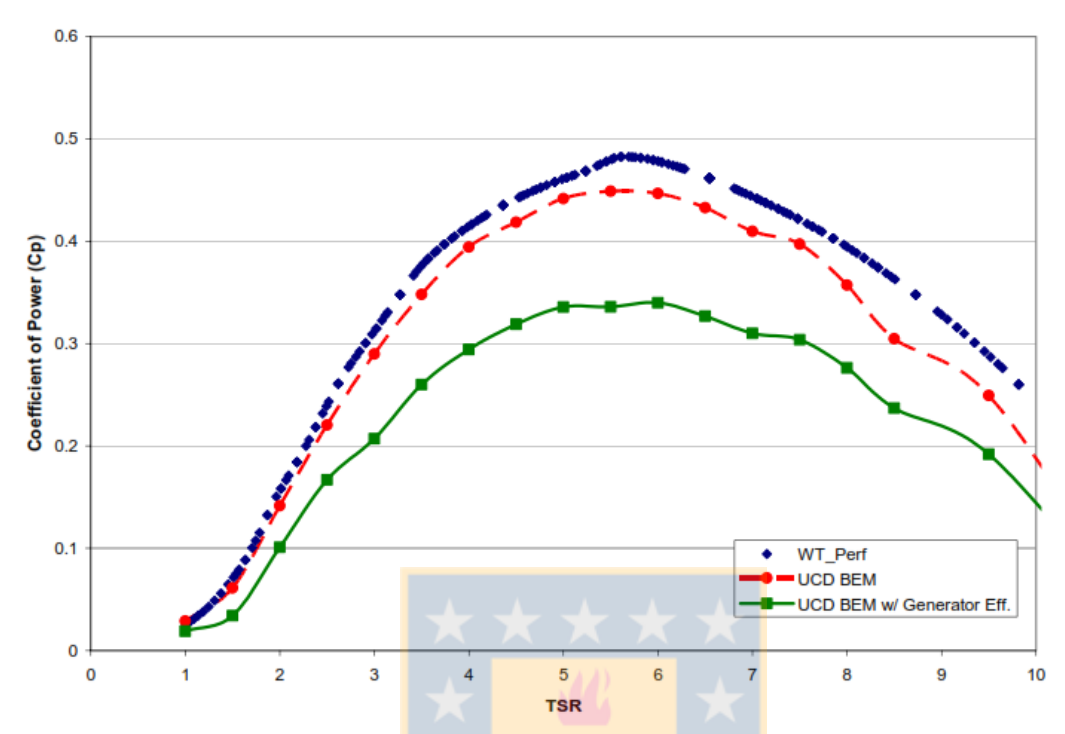

Figura A1. Coeficiente de potencia v/s Teep speed Ratio (TSR o λ) del rotor del AG Bergey XL1, a partir de WT\_Perf, UC Davis BEM y la eficiencia del alternador corregida, UCD BEM w/ Generator Eff.

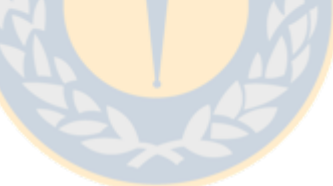

Tabla A1. Especificaciones técnicas del colector solar ILHC-5818, utilizado para la simulación [27].

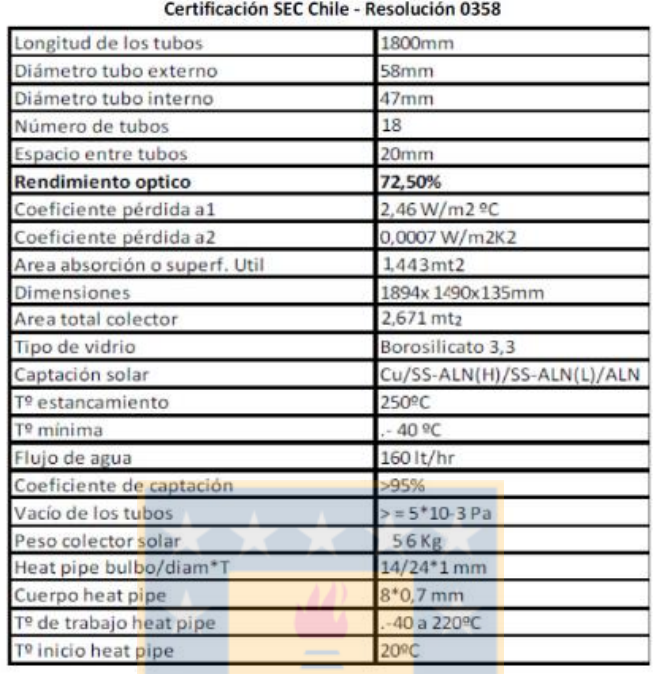

#### ESPECIFICACIONES TECNICAS COLECTOR SOLAR RIOVALLE ILHC-5818

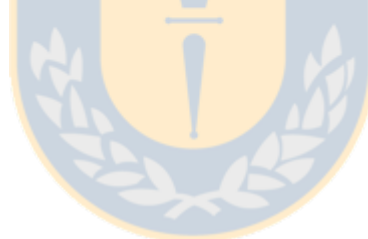

Tabla A<sub>2</sub>. Datos de obtenidos en la prueba del aerogenerador con una resistencia de  $0.64 \Omega$ , donde f es frecuencia, n es velocidad de rotación, I es corriente, V es voltaje, P es potencia y R es la resistencia correspondiente.

| f(Hz) | n (rpm) | I(A) | V(V) | P(W)   | R(Ohm) |
|-------|---------|------|------|--------|--------|
| 50    | 500     | 42.8 | 27.2 | 1164.2 | 0.64   |
| 48    | 480     | 41.2 | 26.4 | 1087.7 | 0.64   |
| 46    | 460     | 39.6 | 25.4 | 1005.8 | 0.64   |
| 44    | 440     | 38.3 | 24.5 | 938.4  | 0.64   |
| 42    | 420     | 36.7 | 23.5 | 862.5  | 0.64   |
| 40    | 400     | 35.2 | 22.5 | 792.0  | 0.64   |
| 38    | 380     | 33.6 | 21.4 | 719.0  | 0.64   |
| 36    | 360     | 32   | 20.4 | 652.8  | 0.64   |
| 34    | 340     | 30.4 | 19.4 | 589.8  | 0.64   |
| 32    | 320     | 28.7 | 18.3 | 525.2  | 0.64   |
| 30    | 300     | 27   | 17.3 | 467.1  | 0.64   |
| 28    | 280     | 25.3 | 16.2 | 409.9  | 0.64   |
| 26    | 260     | 23.5 | 15.1 | 354.9  | 0.64   |
| 24    | 240     | 21.8 | 13.9 | 303.0  | 0.64   |
| 22    | 220     | 20   | 12.8 | 256.0  | 0.64   |
| 20    | 200     | 18.2 | 11.6 | 211.1  | 0.64   |
| 18    | 180     | 16.3 | 10.4 | 169.5  | 0.64   |
| 16    | 160     | 14.4 | 9.2  | 132.5  | 0.64   |
| 14    | 140     | 12.5 | 8    | 100.0  | 0.64   |
| 12    | 120     | 10.5 | 6.8  | 71.4   | 0.65   |
| 10    | 100     | 8.5  | 5.5  | 46.8   | 0.65   |
| 8     | 80      | 6.7  | 4.2  | 28.1   | 0.63   |

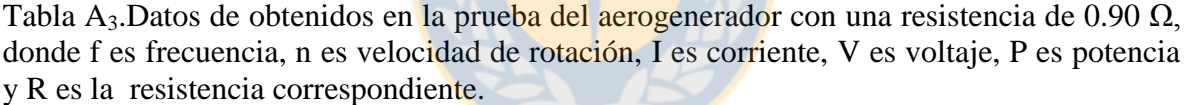

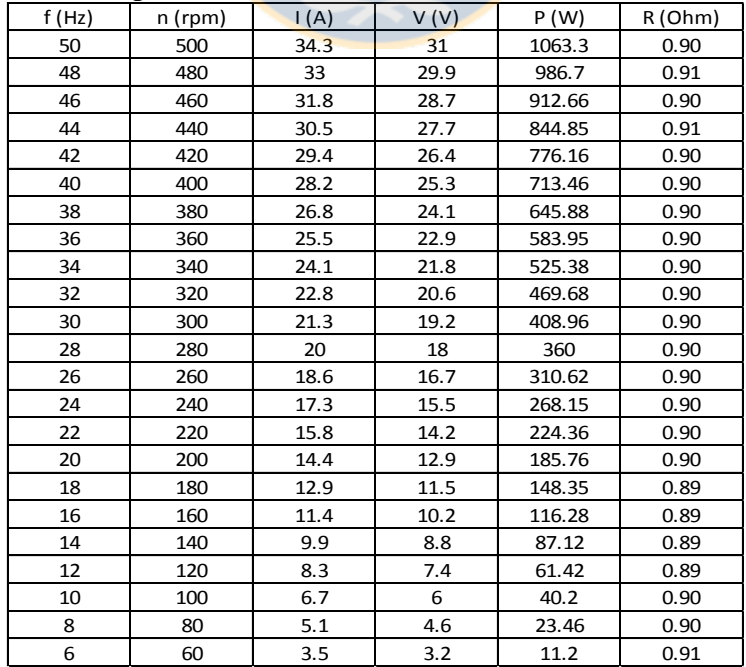

Tabla A4. Datos de obtenidos en la prueba del aerogenerador con una resistencia de 1.20 Ω, donde f es frecuencia, n es velocidad de rotación, I es corriente, V es voltaje, P es potencia y R es la resistencia correspondiente.

| f(Hz) | n (rpm) | $\mathsf{I}(\mathsf{A})$ | V(V) | P(W)  | R (Ohm) |
|-------|---------|--------------------------|------|-------|---------|
| 50    | 500     | 27.6                     | 33.2 | 916.3 | 1.20    |
| 48    | 480     | 26.8                     | 32   | 857.6 | 1.19    |
| 46    | 460     | 25.7                     | 30.8 | 791.6 | 1.20    |
| 44    | 440     | 24.6                     | 29.5 | 725.7 | 1.20    |
| 42    | 420     | 23.6                     | 28.3 | 667.9 | 1.20    |
| 40    | 400     | 22.6                     | 27   | 610.2 | 1.19    |
| 38    | 380     | 21.5                     | 25.7 | 552.6 | 1.20    |
| 36    | 360     | 20.5                     | 24.4 | 500.2 | 1.19    |
| 34    | 340     | 19.4                     | 23.1 | 448.1 | 1.19    |
| 32    | 320     | 18.2                     | 21.8 | 396.8 | 1.20    |
| 30    | 300     | 17.1                     | 20.5 | 350.6 | 1.20    |
| 28    | 280     | 15.6                     | 19.2 | 299.5 | 1.23    |
| 26    | 260     | 14.4                     | 17.8 | 256.3 | 1.24    |
| 24    | 240     | 13.2                     | 16.4 | 216.5 | 1.24    |
| 22    | 220     | 12.1                     | 15   | 181.5 | 1.24    |
| 20    | 200     | 10.9                     | 13.6 | 148.2 | 1.25    |
| 18    | 180     | 9.7                      | 12.2 | 118.3 | 1.26    |
| 16    | 160     | 8.6                      | 10.7 | 92.0  | 1.24    |
| 14    | 140     | 7.3                      | 9.3  | 67.9  | 1.27    |
| 12    | 120     | 6.1                      | 7.8  | 47.6  | 1.28    |
| 10    | 100     | 4.9                      | 6.3  | 30.9  | 1.29    |
| 8     | 80      | 3.7                      | 4.9  | 18.1  | 1.32    |

Tabla A5. Datos de obtenidos en la prueba del aerogenerador con una resistencia de 1.60 Ω, donde f es frecuencia, n es velocidad de rotación, I es corriente, V es voltaje, P es potencia y R es la resistencia correspondiente.

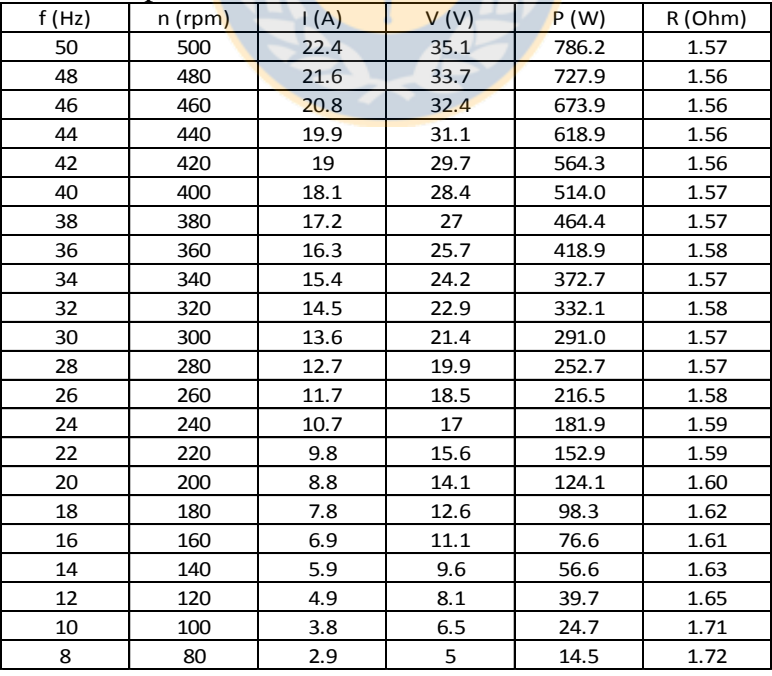

# <span id="page-45-0"></span>*Descripción de los Types de TRNSYS utilizados para la modelación*

Type 9: "Data Reader For Generic Data Files - Skip lines to start (Free format)"

Este componente sirve para la lectura de datos en intervalos regulares de tiempo a partir de un archivo de datos externo, convirtiéndolo en un sistema deseado de unidades, y ponerlo a disposición de otros componentes de TRNSYS. Este componente es de carácter muy general y puede leer muchos tipos diferentes de archivos. Los datos de una línea a otra deben estar a intervalos de tiempo constantes.

Type 16: "Solar Radiation Processor: Total Horizontal , Temperature and Relative Humidity Known"

Este componente procesa datos de radiación solar, generalmente en intervalos de una hora y en una superficie horizontal. Otra característica de este componente es que interpola datos de radiación, calcula varias cantidades relacionadas con la posición del sol, y estima la insolación en un número de superficies de cualquier orientación fija o variable.

Type 56: "Multi-Zone Building"

Este componente modela el comportamiento térmico de un edificio que tiene múltiples zonas térmicas. La descripción del edificio es leída por este componente desde un conjunto de archivos externos que tienen las extensiones \* .bui, .bld \*, y \* .trn. Los archivos se pueden generar en base a información proporcionada por el usuario mediante la ejecución del programa de preprocesador llamada TRNBuild.

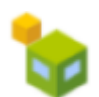

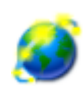

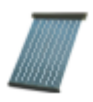

Debido a que la Comisión de Evaluación y Certificación Solar (SRCC) define la eficiencia de colectores de tubos de vacío con las mismas ecuaciones que para colectores de placa plana, la diferencia principal (desde el punto de vista de modelado) entre un colector de tubos de vacío y uno de placa plana, es en el tratamiento de modificadores del ángulo de incidencia (IAMS). Para esto, el Type 71 lee un archivo de texto que contiene una lista de IAM transversales y longitudinales. Este componente modela con datos teóricos el rendimiento térmico de una variedad de tipos de colectores de tubos de vacío. El conjunto total de colectores puede consistir en colectores conectados en serie y en paralelo.

El rendimiento térmico de la matriz total de colectores, se determina por el número de módulos en serie y las características de cada módulo. El usuario debe proporcionar datos correspondientes a resultados de pruebas estándar de eficiencia vs. la tasa de temperatura ambiente menos la temperatura del fluido respecto a la radiación (DT/IT). El modelo asume que la curva de eficiencia vs. DT/IT puede ser modelada como una ecuación cuadrática. (Cambiado de la versión 13 de TRNSYS, donde la eficiencia vs. DT/IT se asumió lineal.) Las correcciones se aplican a la pendiente, intersección, y parámetros de curvatura de los colectores idénticos conectados en serie.

Type 114: "Single Speed Pump"

El Type114 modela una bomba que es capaz de mantener una tasa de flujo de masa constante. Las características de partida y parada de la bomba no se modelan, tampoco los efectos de caída de presión. Como con la mayoría de las bombas de TRNSYS, el Type114 toma el flujo másico como una entrada. El Type 114 calcula la velocidad de flujo aguas abajo sobre la base de su parámetro de velocidad de flujo nominal y el valor actual de su entrada de señal de control.

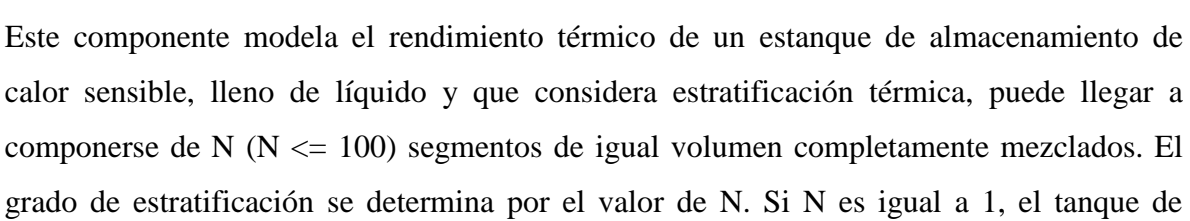

grado de estratificación se determina por el valor de N. Si N es igual a 1, el tanque de almacenamiento se modela como un estanque totalmente mezclado y no hay efectos de estratificación. El Type 4 modela de un tanque estratificado que tiene las posiciones de entrada fijas definidas en el código.

Type 518: "Monthly Forcing Function Scheduler"

Este Type es de utilidad para modificar los horarios de entrada que cambian en forma mensual.

Type 65: "Online graphical plotter with output file"

El componente de gráficas en línea se utiliza para mostrar las variables del sistema seleccionadas al tiempo en que la simulación está progresando y además permite respaldar los datos en un archivo. Este componente es altamente recomendado y ampliamente utilizado, ya que proporciona información valiosa de las variables y permite a los usuarios ver de inmediato si el sistema funciona como se desea.

Las variables seleccionadas se mostrarán en una ventana independiente en la pantalla. Los datos enviados al Type 65 se guardan de forma automática, junto al correspondiente paso de tiempo a un archivo externo definido por el usuario. Unidades descriptivas (kJ/hr, kg/s, °C, etc.) no se imprimen en el archivo de salida.

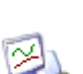

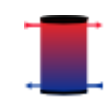

Type 65: "Printegrator"

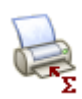

Este componente integra las entradas en un periodo de tiempo deseado. Se utiliza para almacenar los valores integrados de las entradas en un archivo de datos especificado por el usuario. El archivo está configurado de tal manera que los datos puedan ser fácilmente importados a Microsoft Excel.

Type 24: "Quantity Integrator"

Este componente integra una serie de datos durante un período de tiempo. El Type 24 es capaz de restablecer periódicamente a lo largo de la simulación, ya sea después de un número determinado de horas o después de cada mes del año.

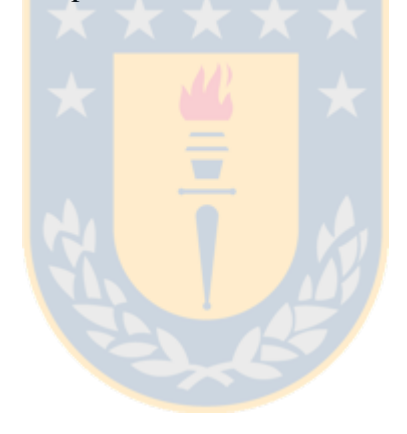